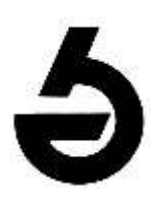

ФГБУ «НИЦ эпидемиологии и микробиологии им. Н.Ф. Гамалеи» Минздрава России (Москва)

# ОПЫТ ПРИМЕНЕНИЯ МАСС-СПЕКТРОМЕТРА АЛМАСС БИО 200

- Никита Борисович Поляков
- Лаборатория индикации и ультраструктурного анализа микроорганизмов
- Email: polyakovnb@gmail.com

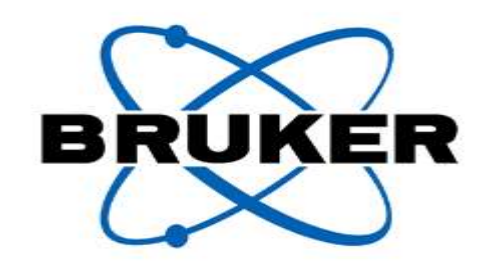

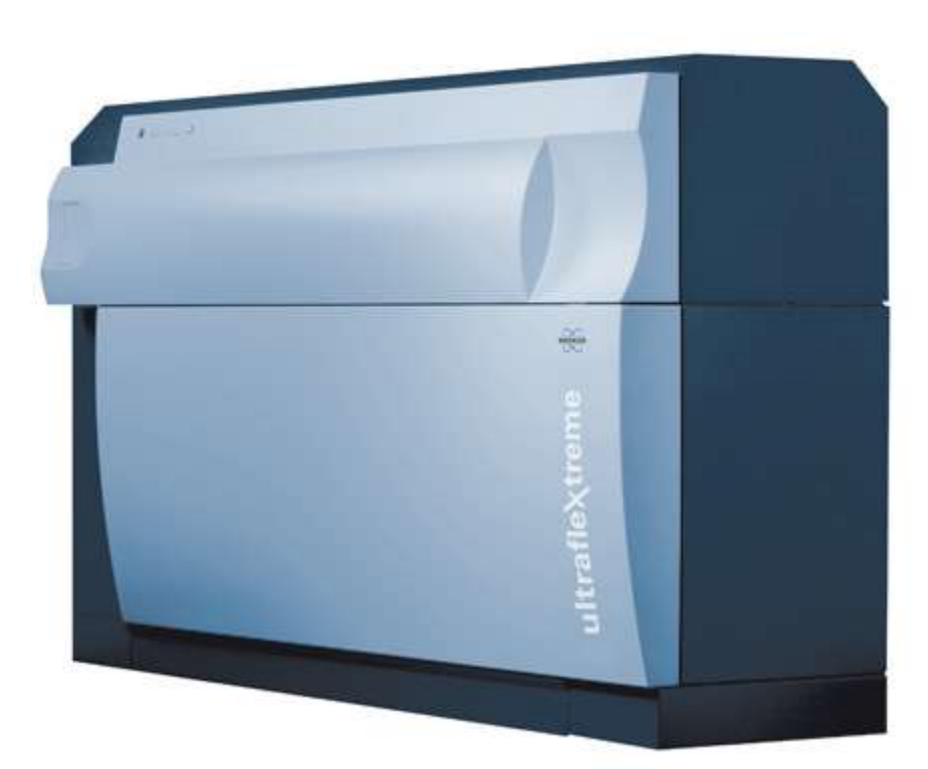

## MALDI biotyper

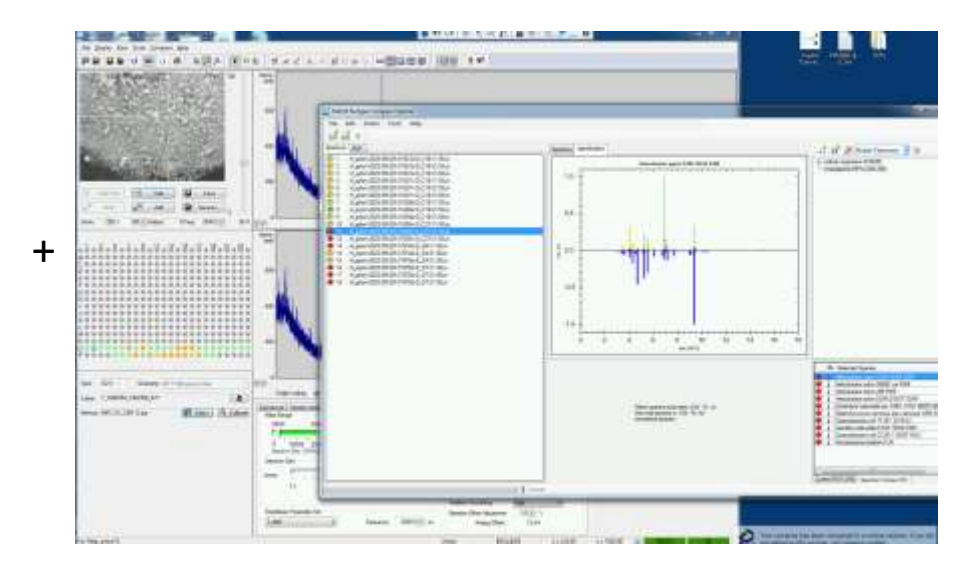

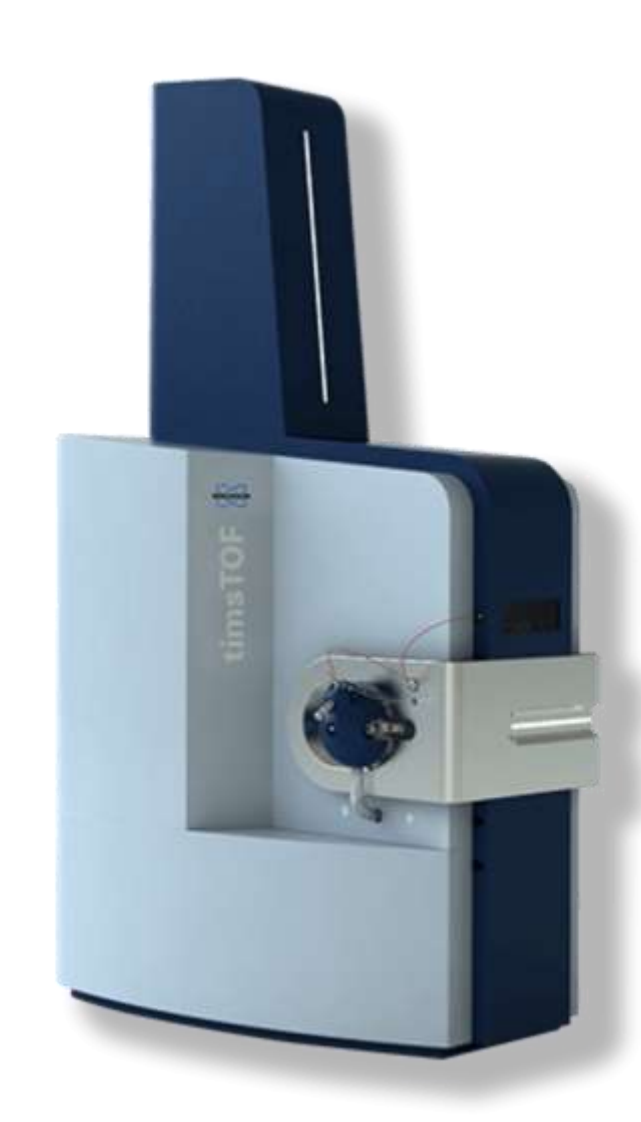

До начала 2022 года на российском рынке масс-спектрометров для микробиологии присутствовали три компании

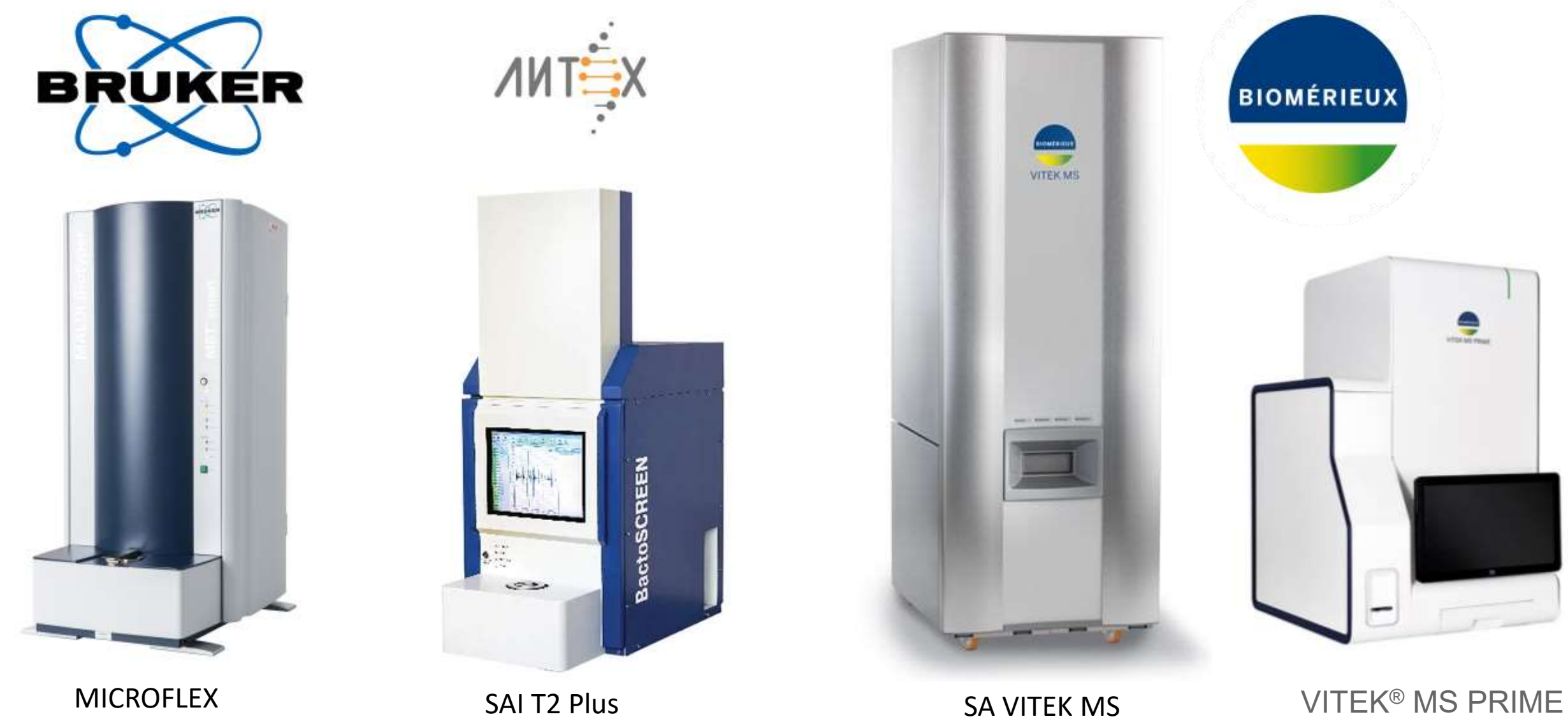

В 2022-2023 годах на российском рынке появились новые приборы, с рынка ушла фирма Брукер

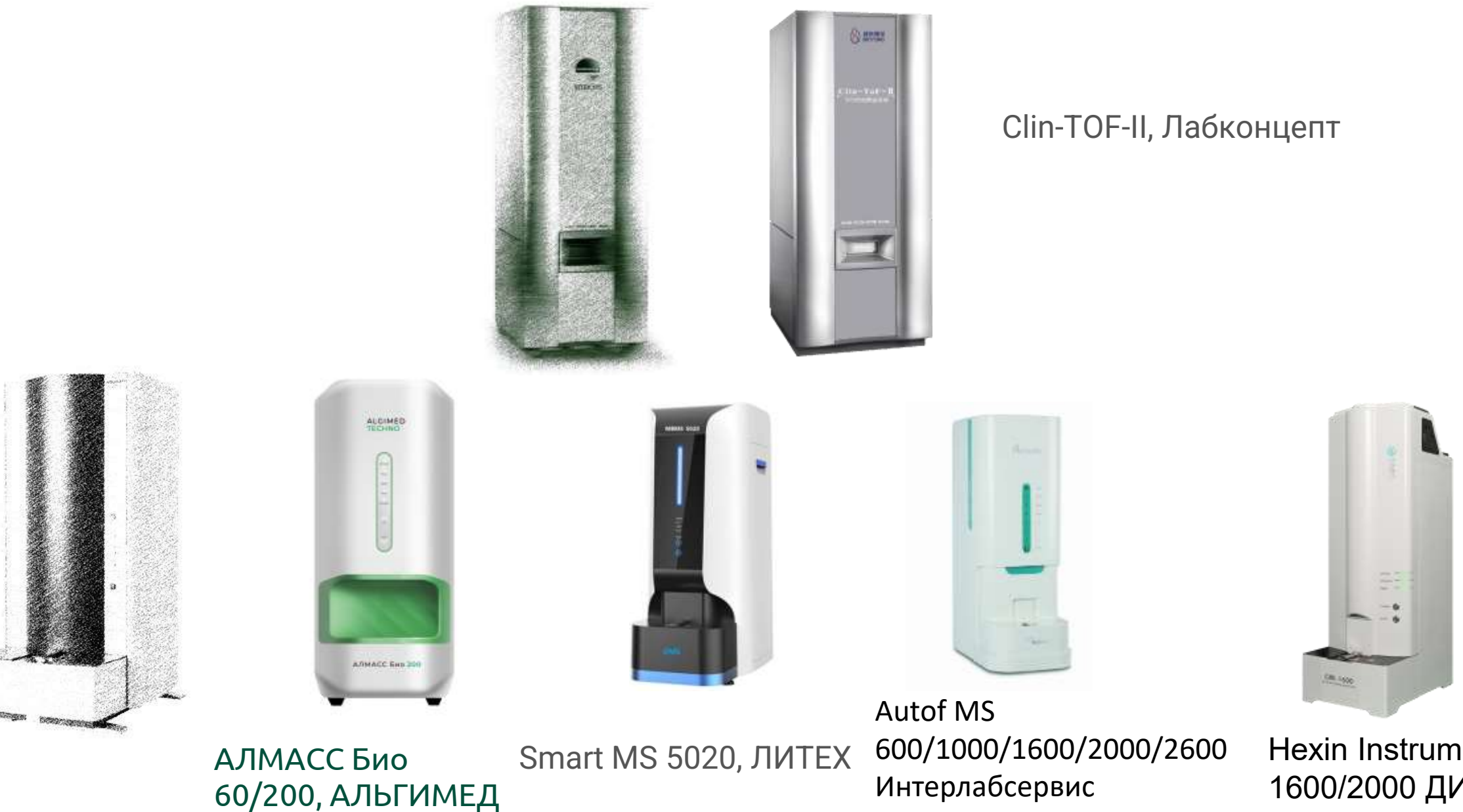

Hexin Instrument CMI - 1600/2000 ДИА-М

Общий обзор масс-спектрометров АЛМАСС БИО 200 и Bruker Ultraflextreme

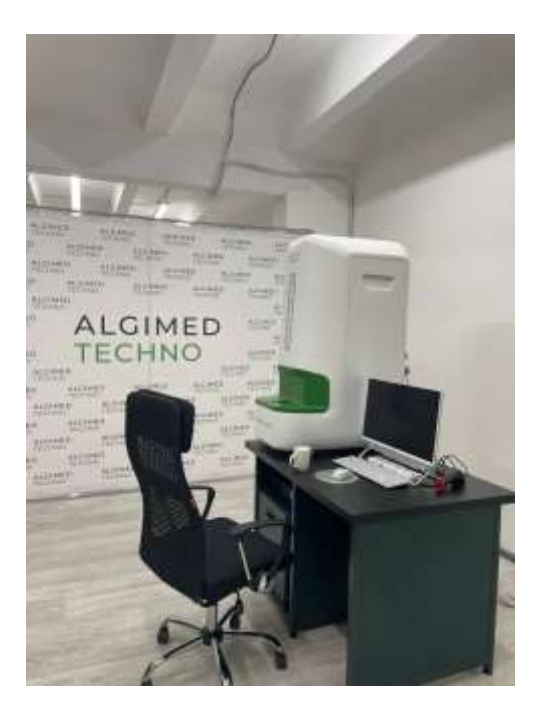

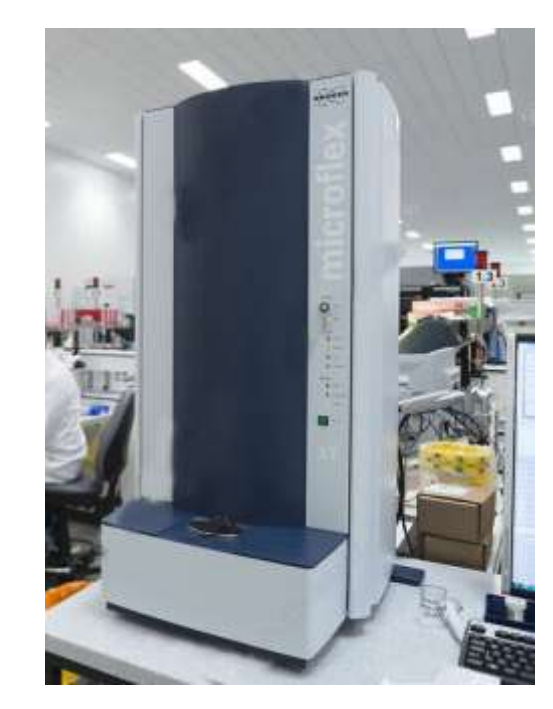

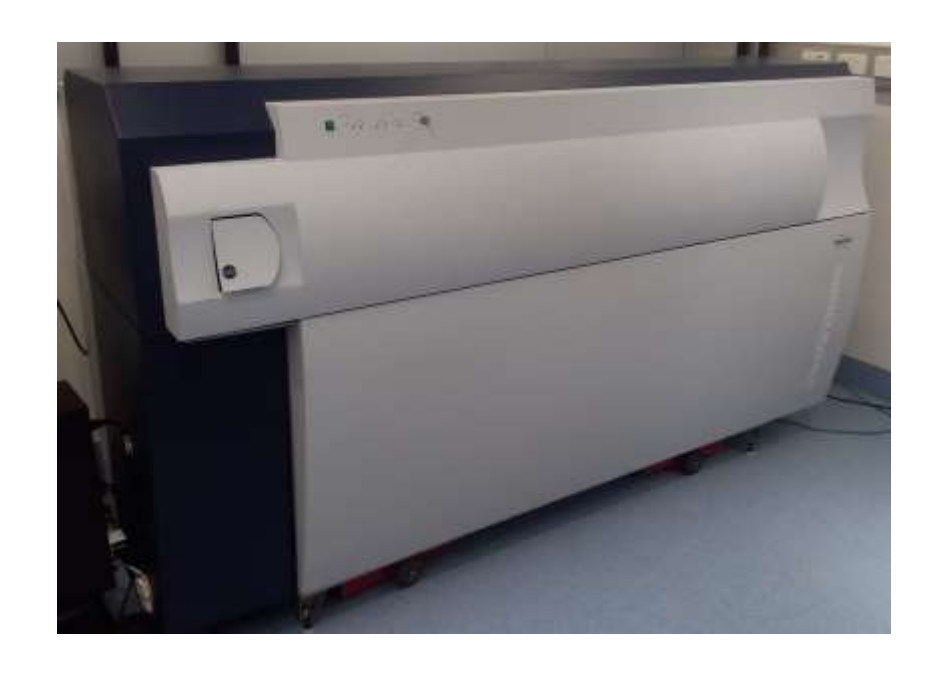

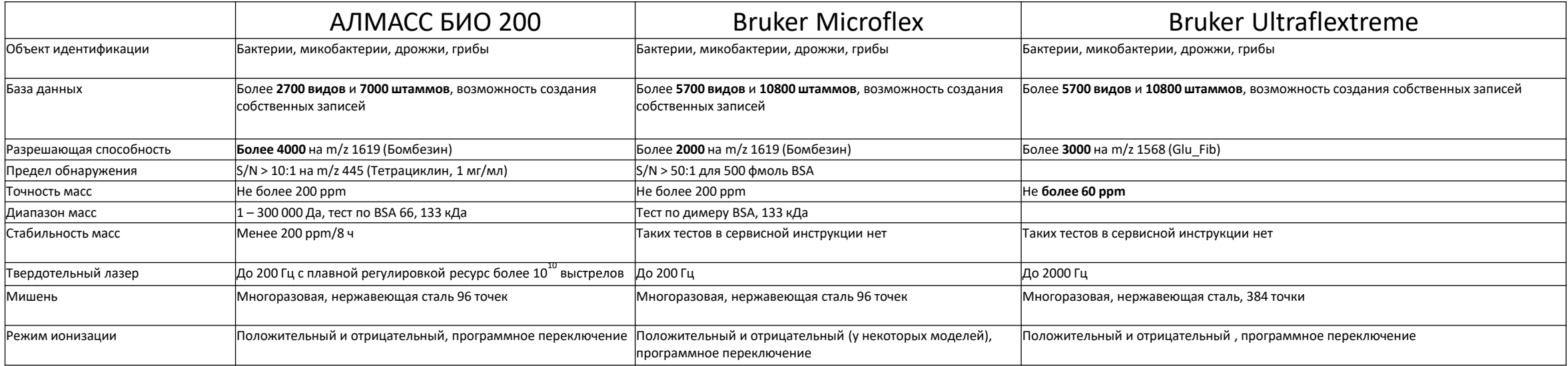

#### Мишень прибора АЛМАСС БИО

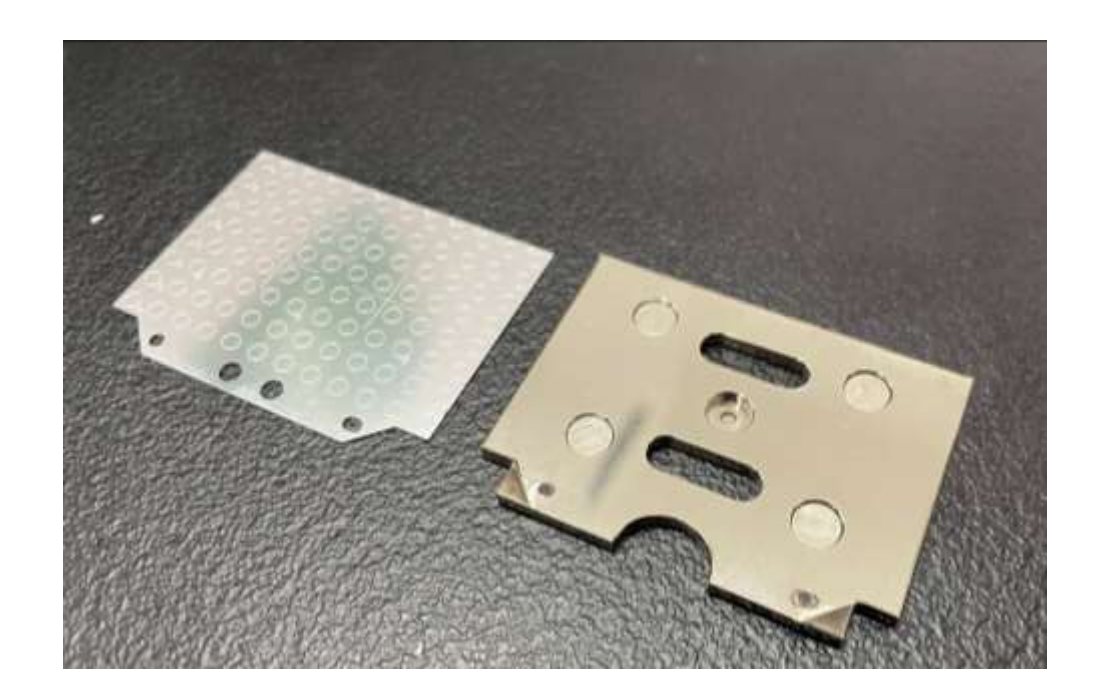

Мишень прибора Microflex

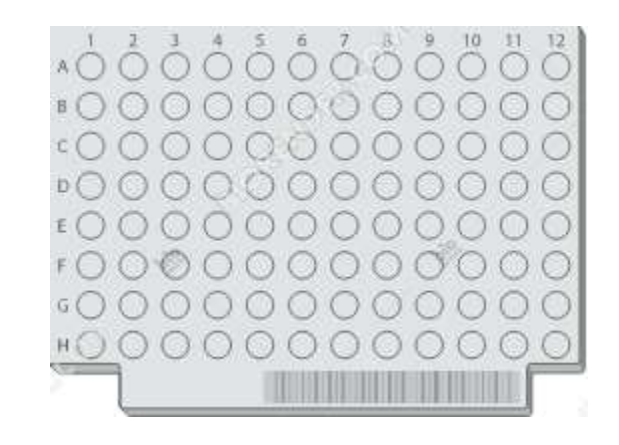

#### Мишень прибора Ultraflex

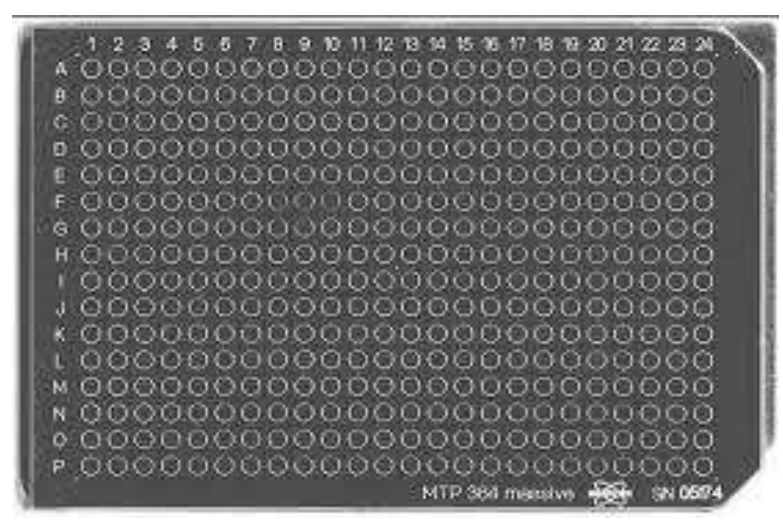

### **Метод прямого нанесения**

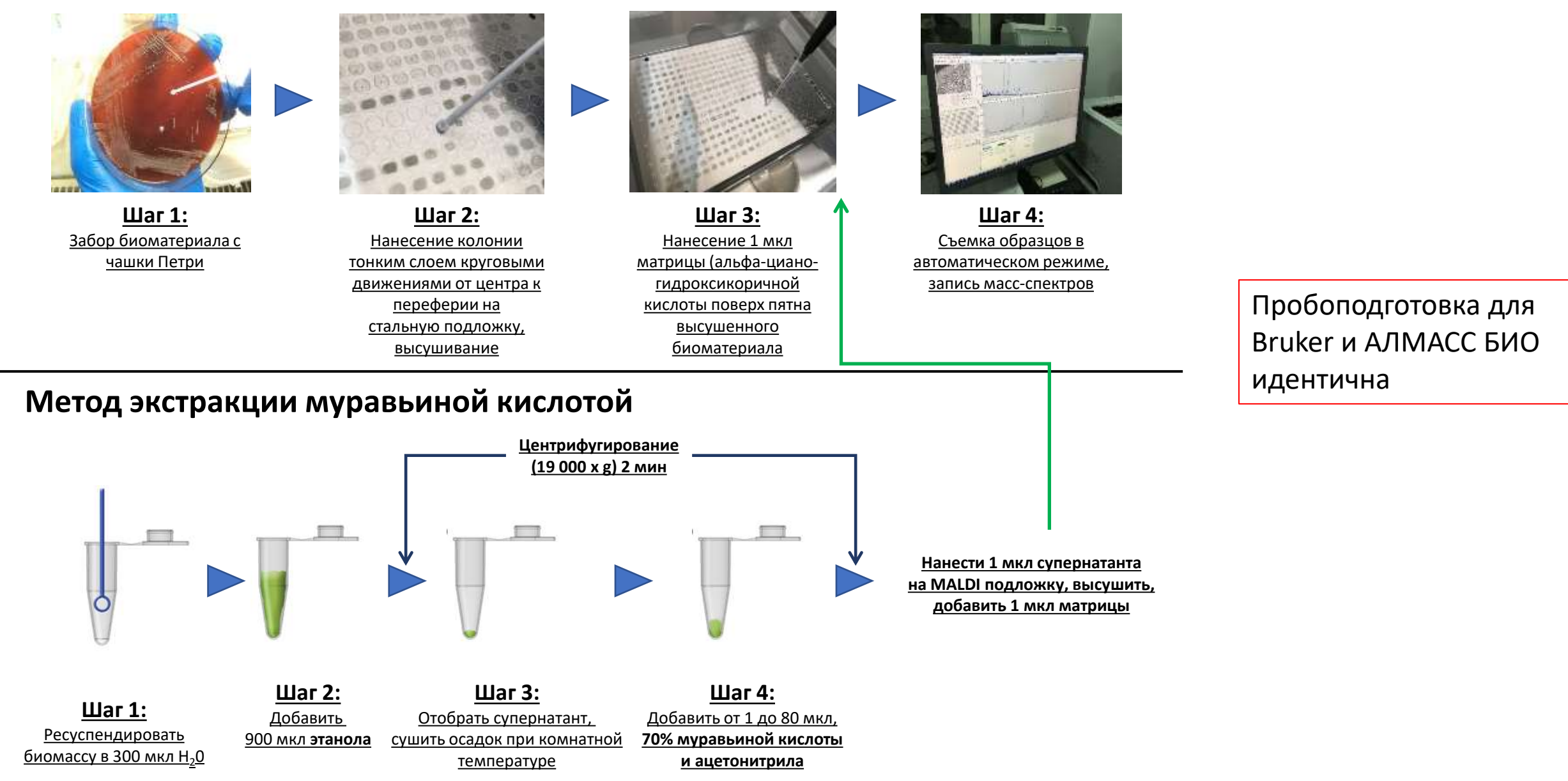

## **Цель работы**

Сравнение приборов Bruker Ultrafextreme с ПО MALDI Biotyper (в БД 10833 штамма) с прибором АЛМАСС БИО 200 (в БД 7146 штаммов) по следующим параметрам:

- 1) Сравнение наполнения базы данных штаммов АЛМАСС БИО 200 и MALDI biotyper
- 2) Сравнение интерфейса и возможностей программ управления и идентификации приборов АЛМАСС БИО 200 и Bruker Ultraflextreme/Microflex
- 3) Сравнение результатов идентификации 70 штаммов клинических изолятов *Helicobacter pylori* на данных приборах

### Штаммов в БД Bruker Штаммов в БД АЛМАСС БИО 10833 7146 уникальных видов в БД Bruker Общие виды Bruker, AЛМАСС БИО Уникальных видов AЛМАСС БИО 3921 1863 643 BRUKER АЛМАСС БИО 8 штаммов7 штаммов **№ Bruker 10833 записей АЛМАСС БИО 7148 записей** 3921 1863 643 АЛМАСС БИО 7148 записей Helicobacter pylori Strain 102862 Helicobacter pylori DSM 7492 DSM Helicobacter pylori DSM 9691 DSM Helicobacter pylori Strain102860 Helicobacter pylori DSM 21031T DSM Helicobacter pylori Strain102865 Helicobacter pylori DSM 10242 DSM Helicobacter pylori Strain102864 Helicobacter pylori 26695 ce PGM Helicobacter pylori Strain102861 Helicobacter pylori 151 RLT Helicobacter pylori Strain102863 Helicobacter pylori J99 PGM 8 Helicobacter pylori Straini Straini Straini Straini Straini Straini Straini Straini Straini Straini Straini Helicobacter pylori Strain300579 Helicobacter pylori Strain102859

## Сравнение наполнения баз данных MALDI Biotyper и АЛМАСС БИО 200

Сравнение интерфейса и возможностей программ управления и идентификации приборов АЛМАСС БИО 200 и Bruker Ultraflex/Microflex

## Flex Control **Flex Analysis** Flex Analysis MALDI biotyper compass explorer

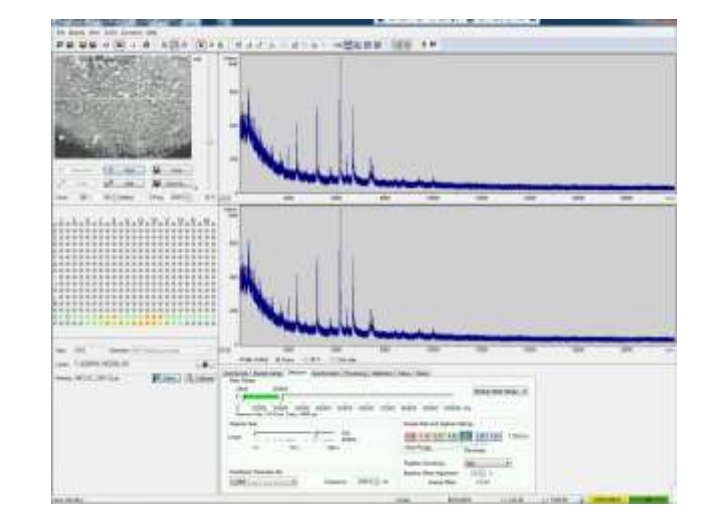

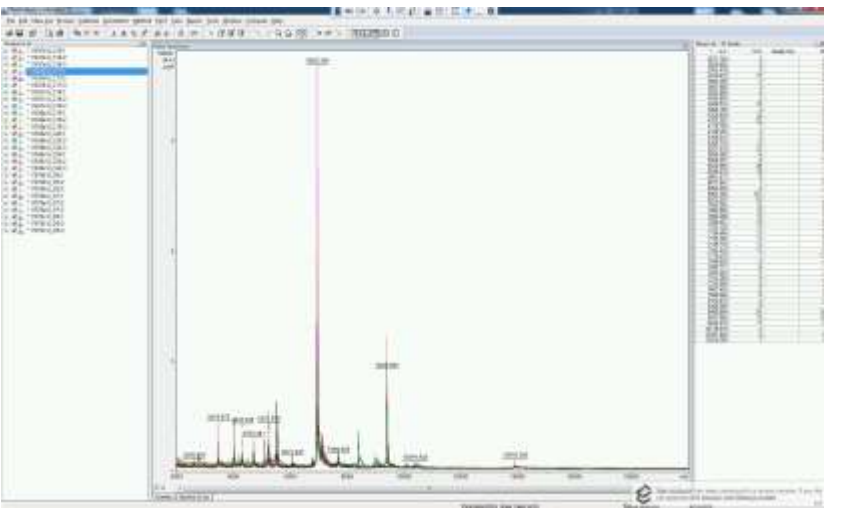

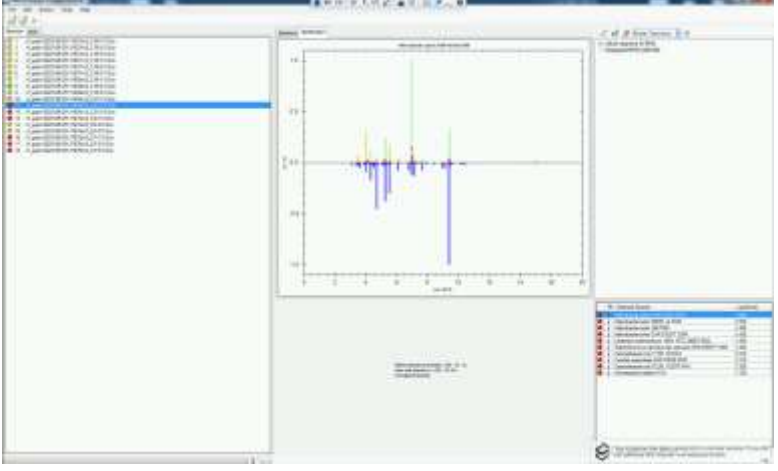

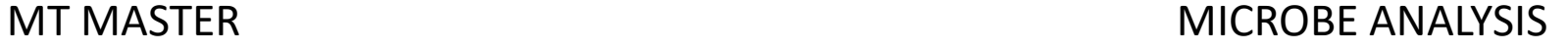

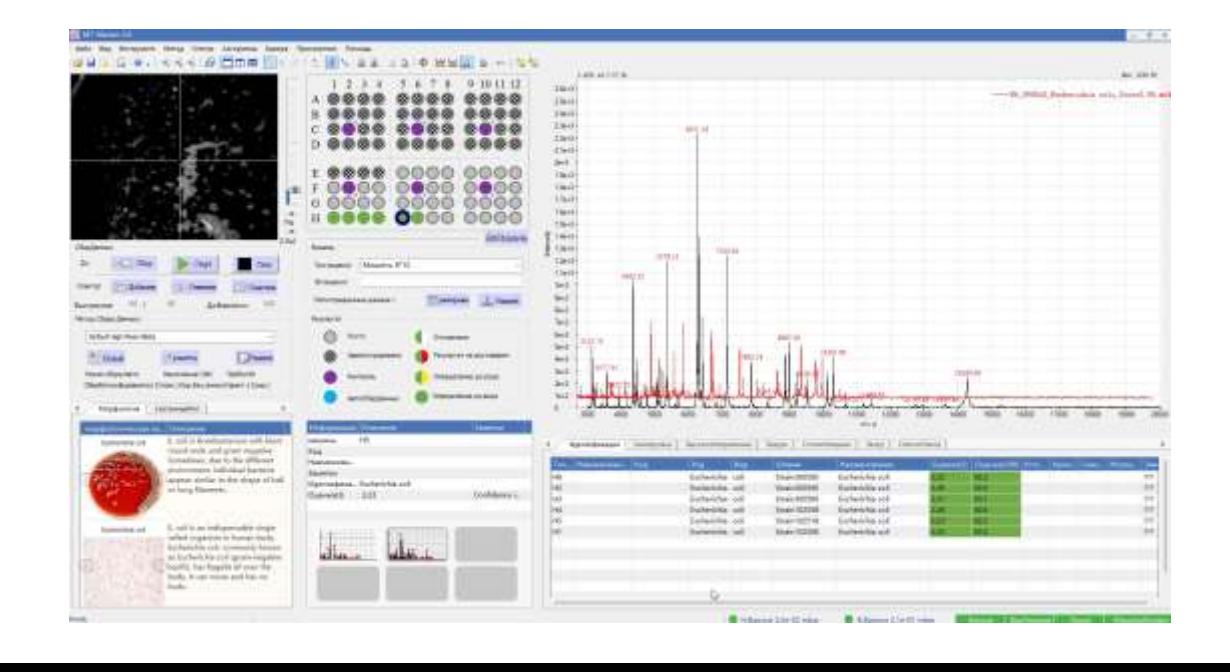

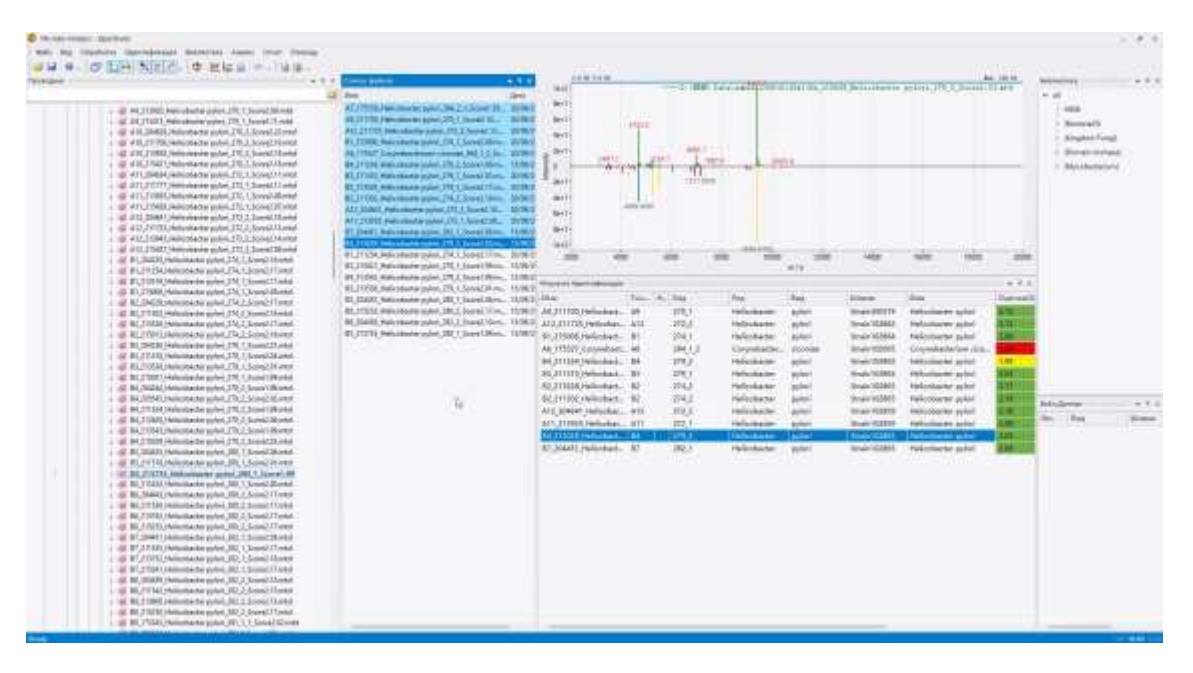

#### Программа FLEX CONTROL управление масс-спектрометром Ultraflex и Microflex

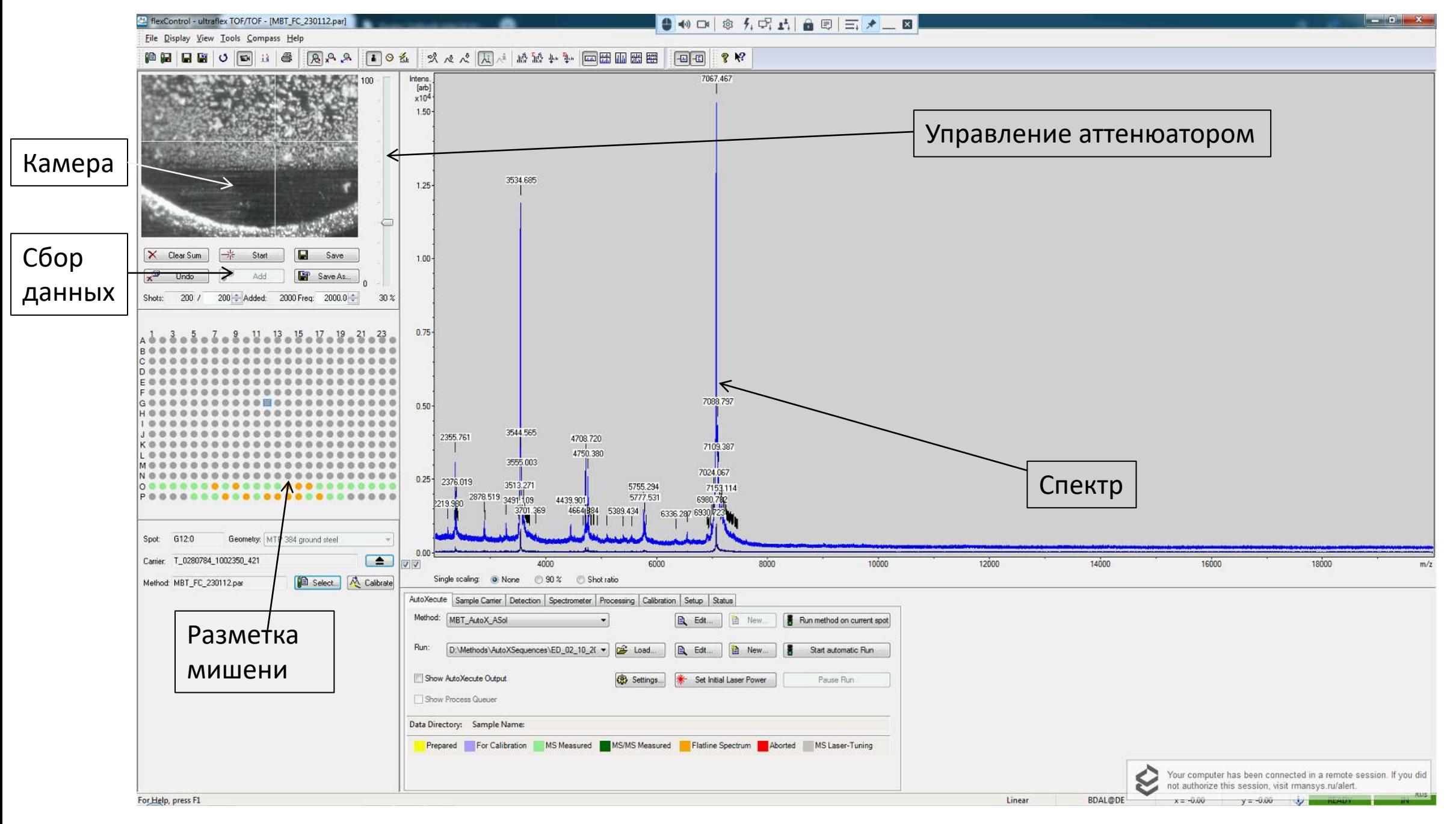

### Программа MT Master управление масс-спектрометром АЛМАСС БИО

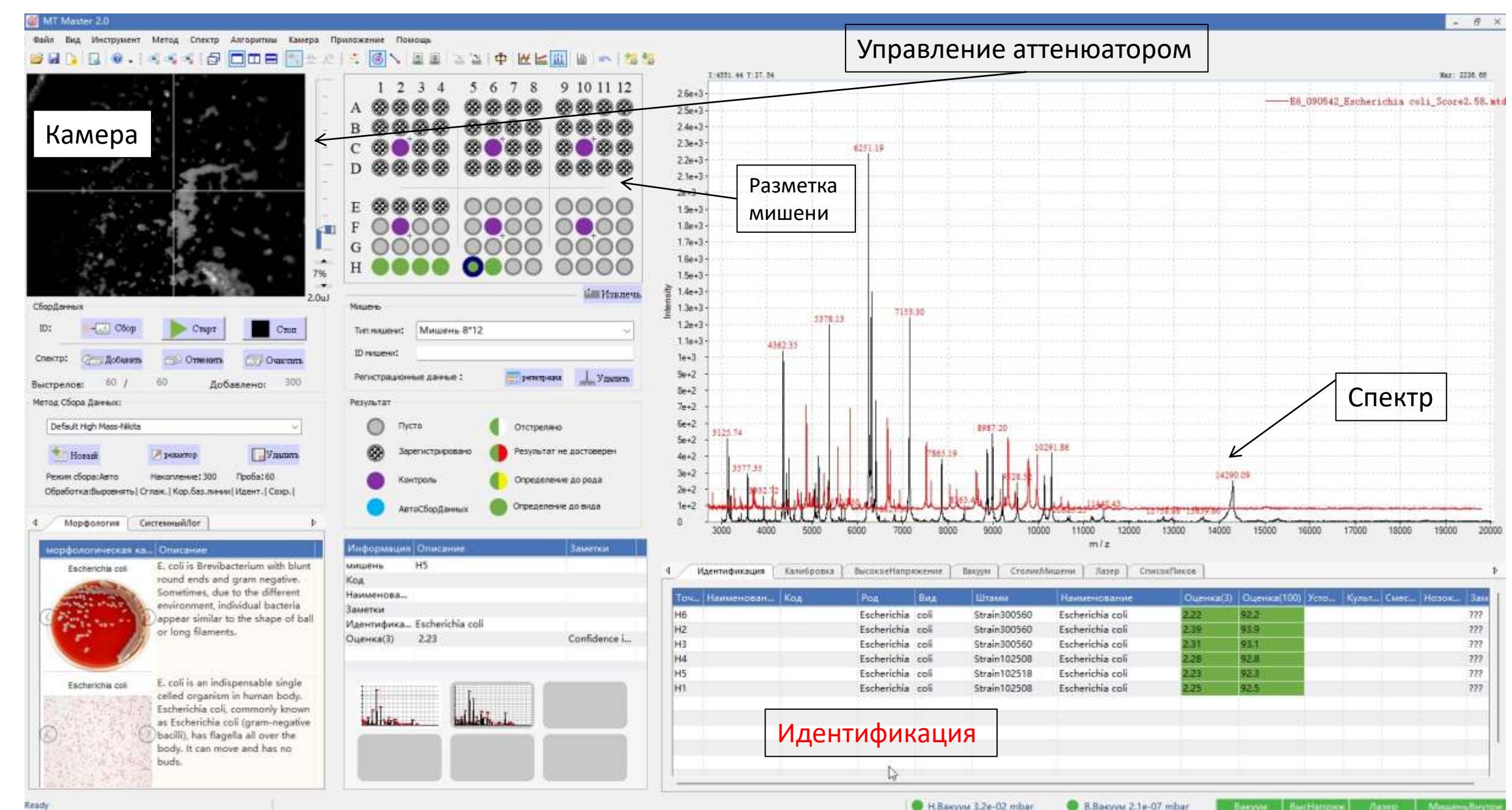

#### Результаты идентификации доступны из основного окна управления

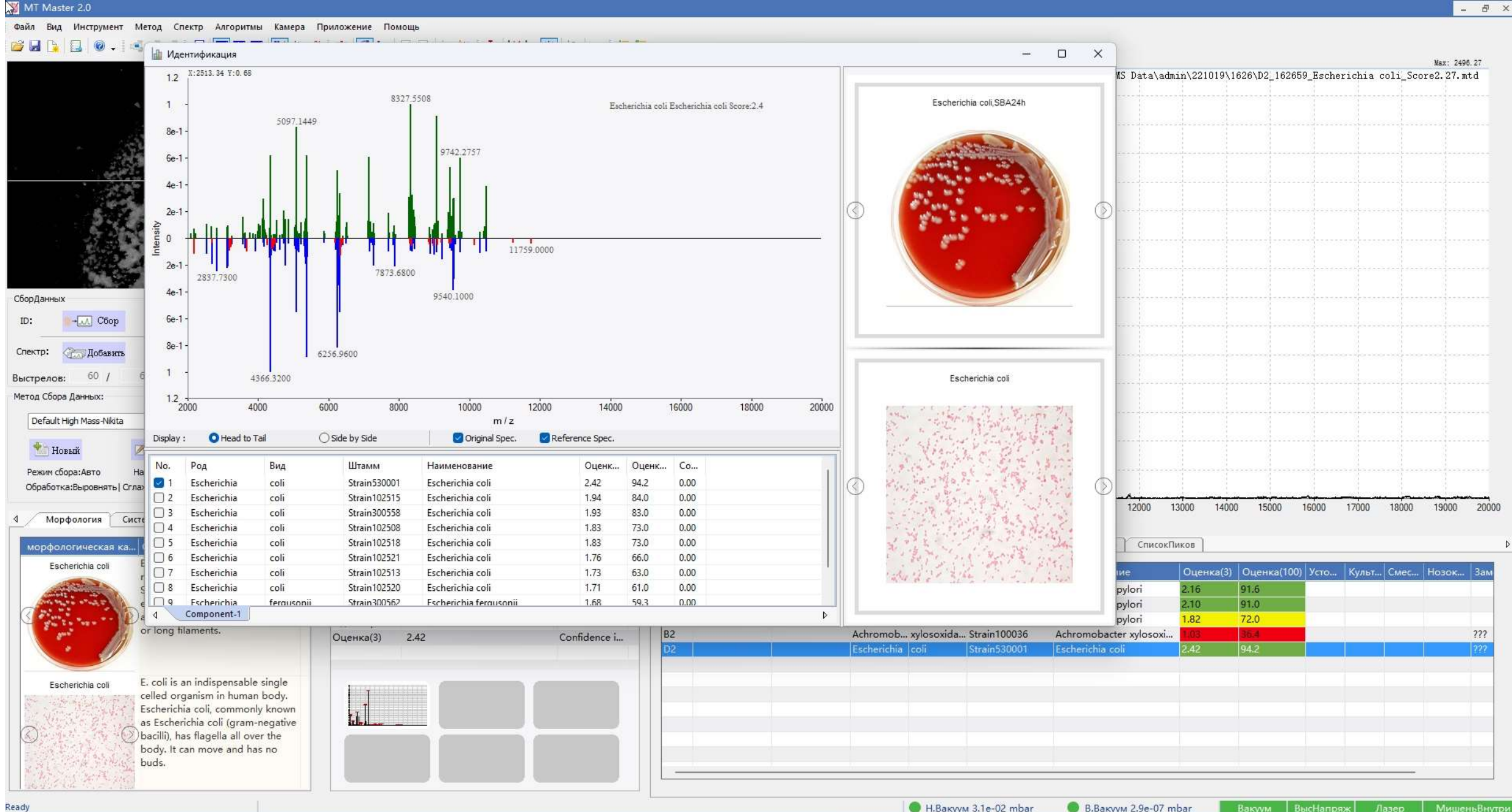

Вакуум ВысНапряж Лазер МишеньВнутри

Ready

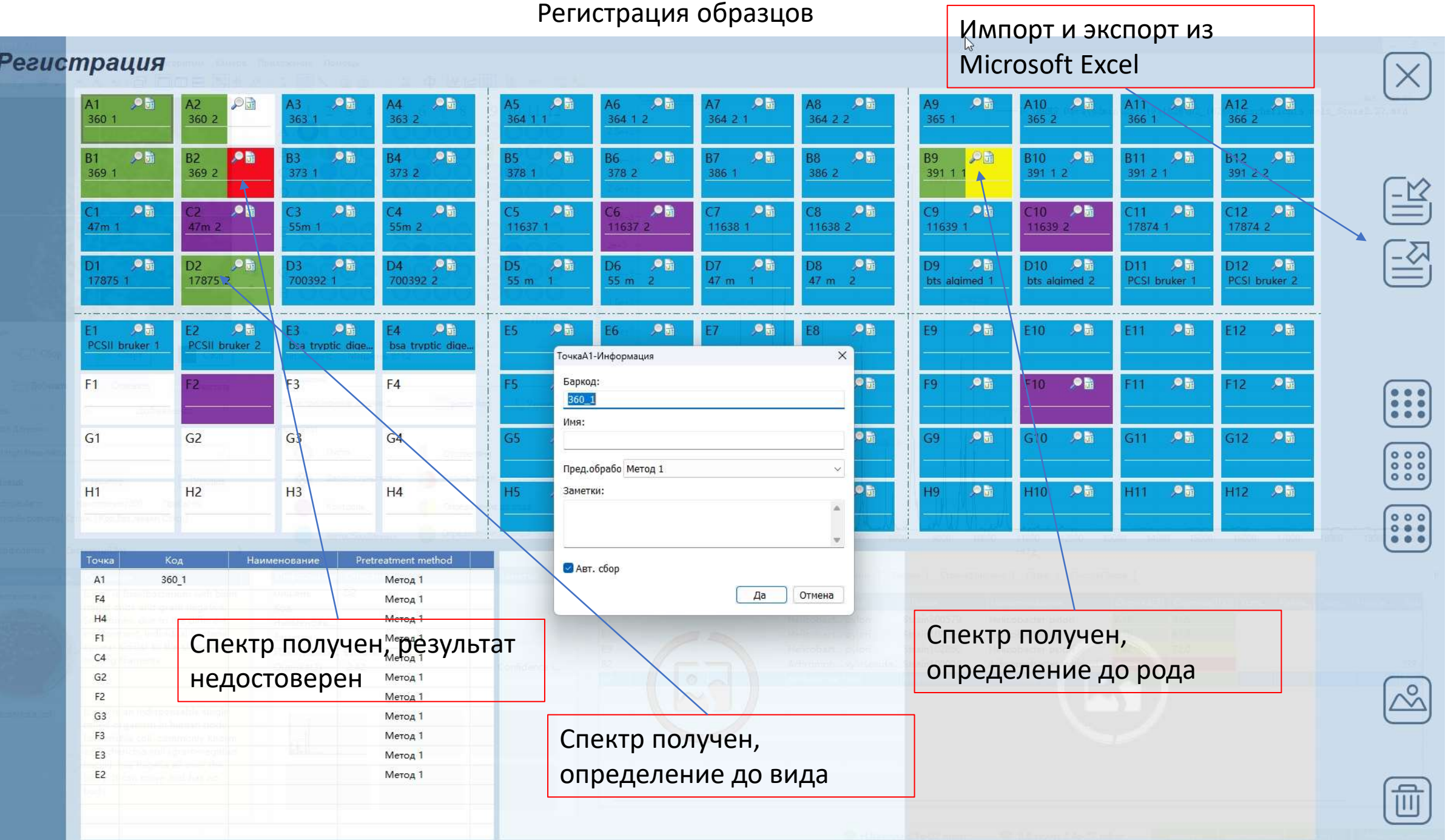

## Регистрация

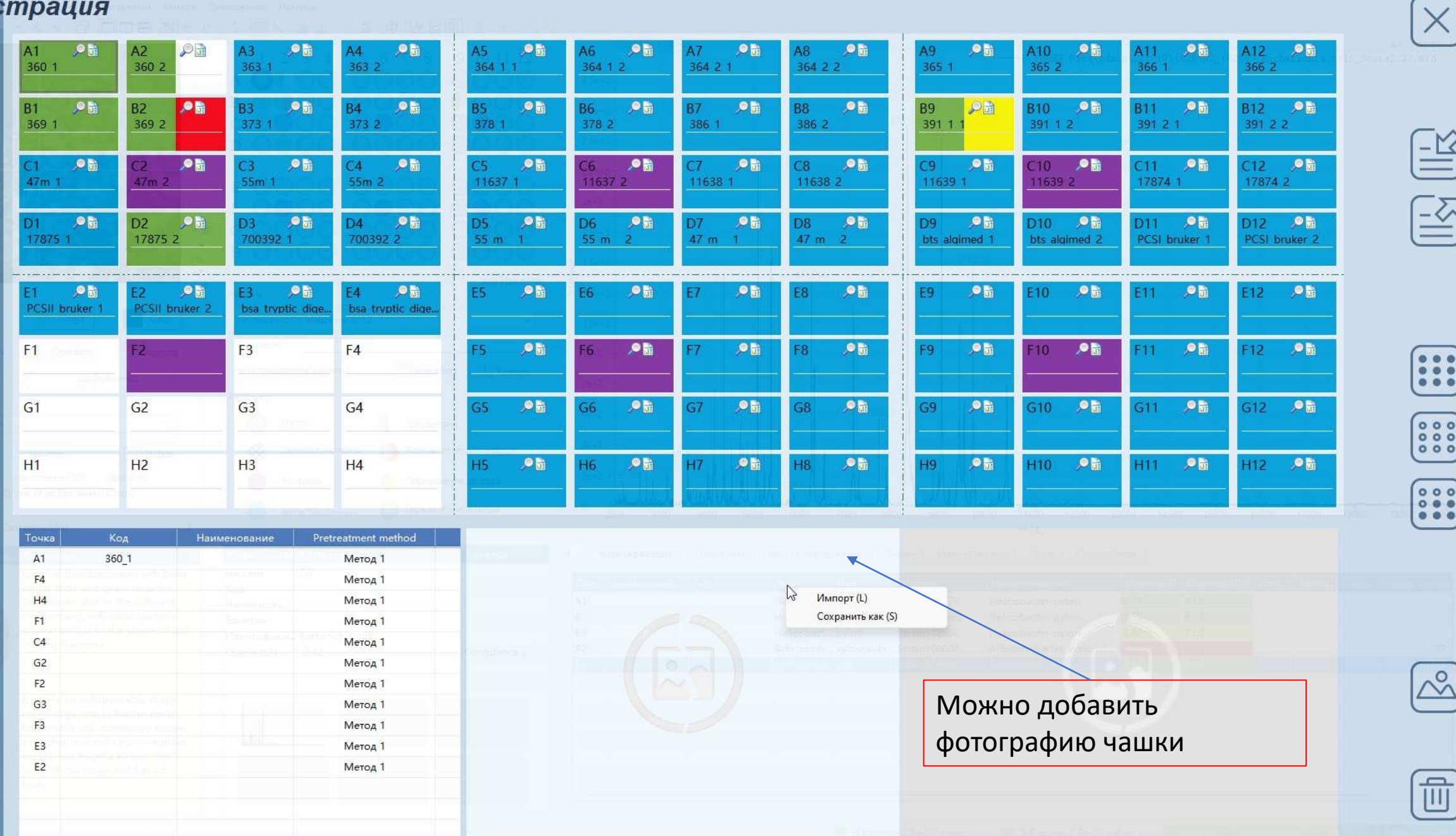

# MICROBE ANALYSIS просмотр спектров и результатов идентификации

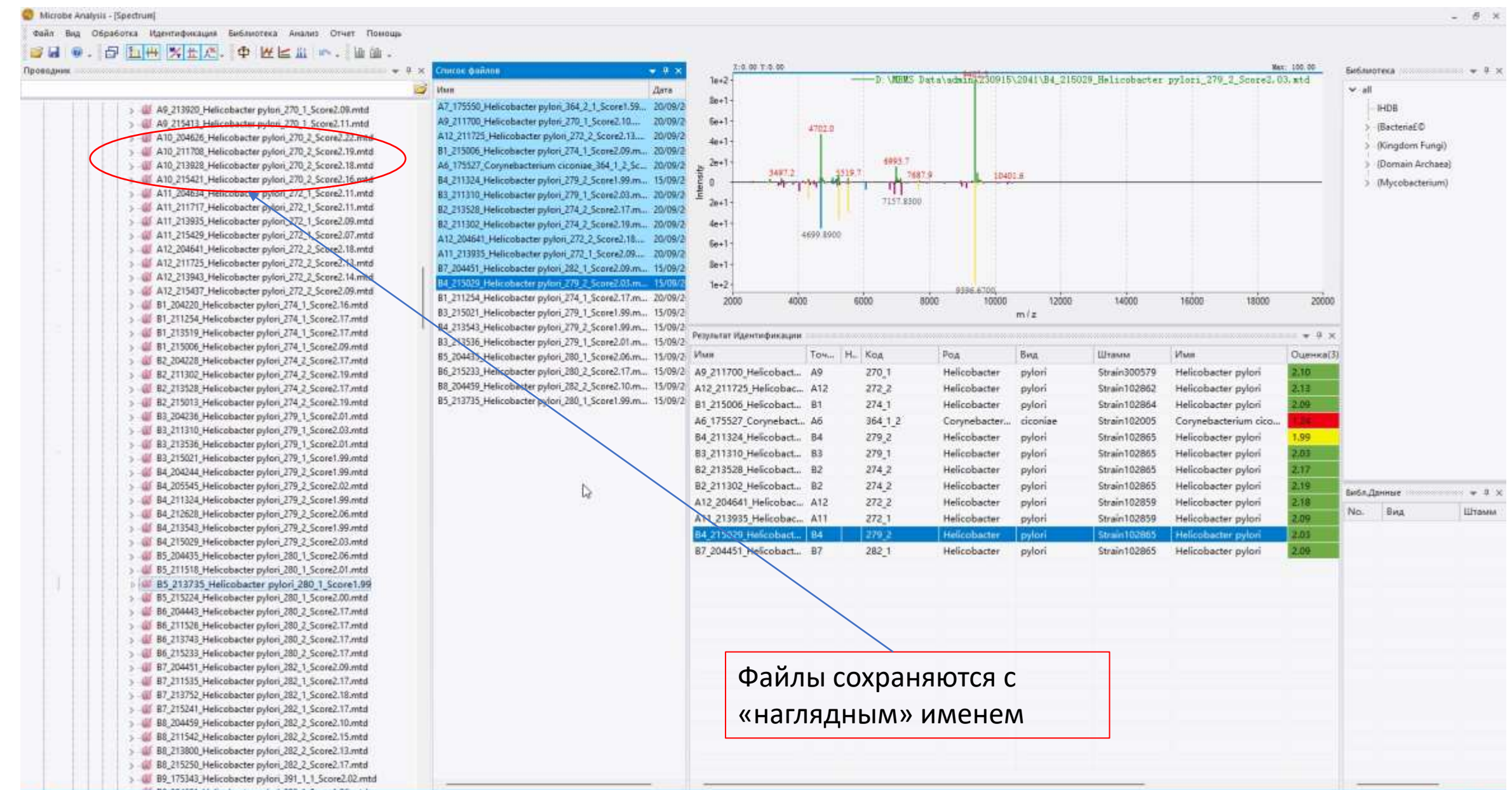

# MICROBE ANALYSIS просмотр спектров и результатов идентификации

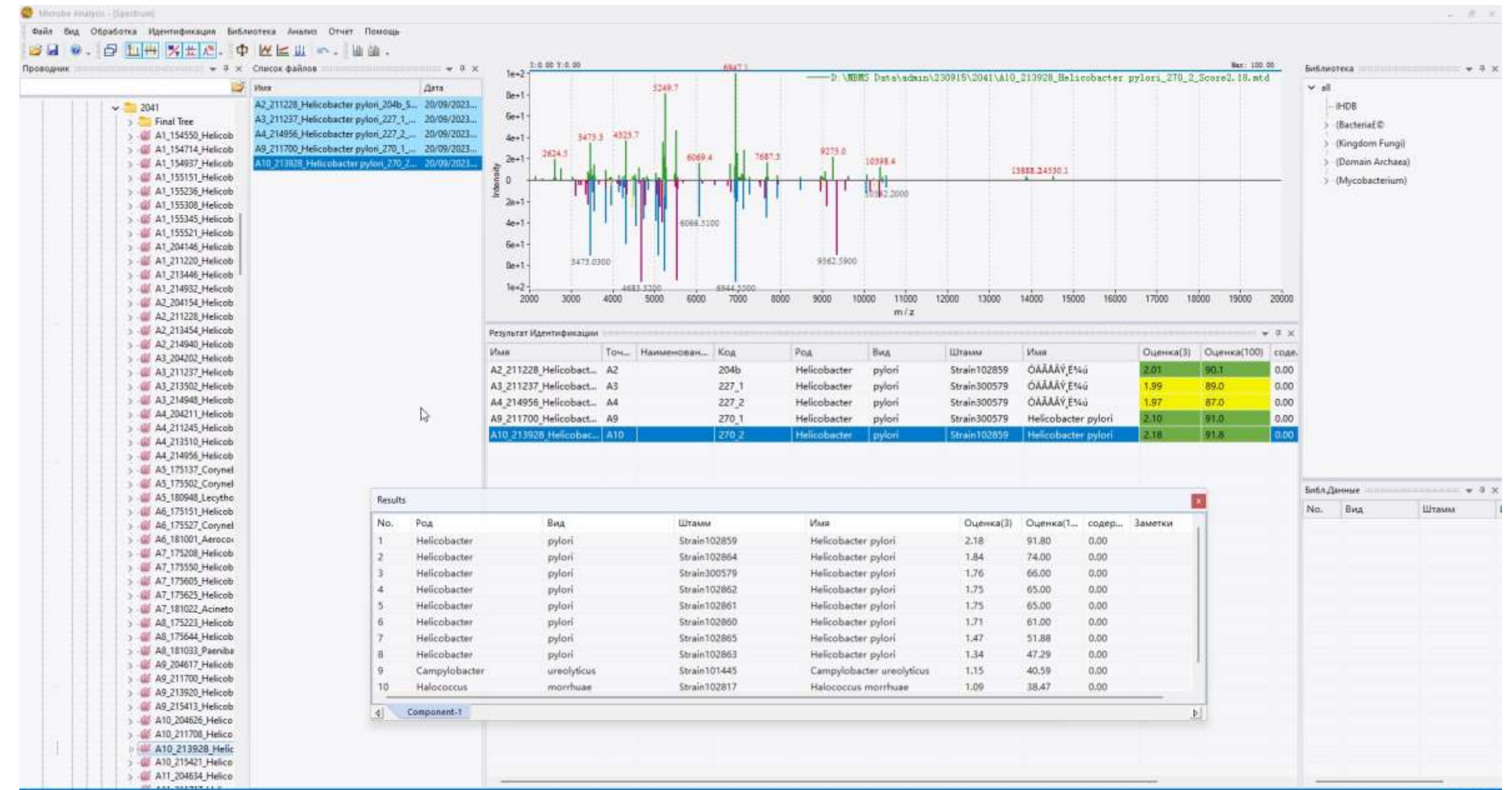

Добавление штаммов в базу данных

Добавление штаммов в базу данных Bruker biotyper

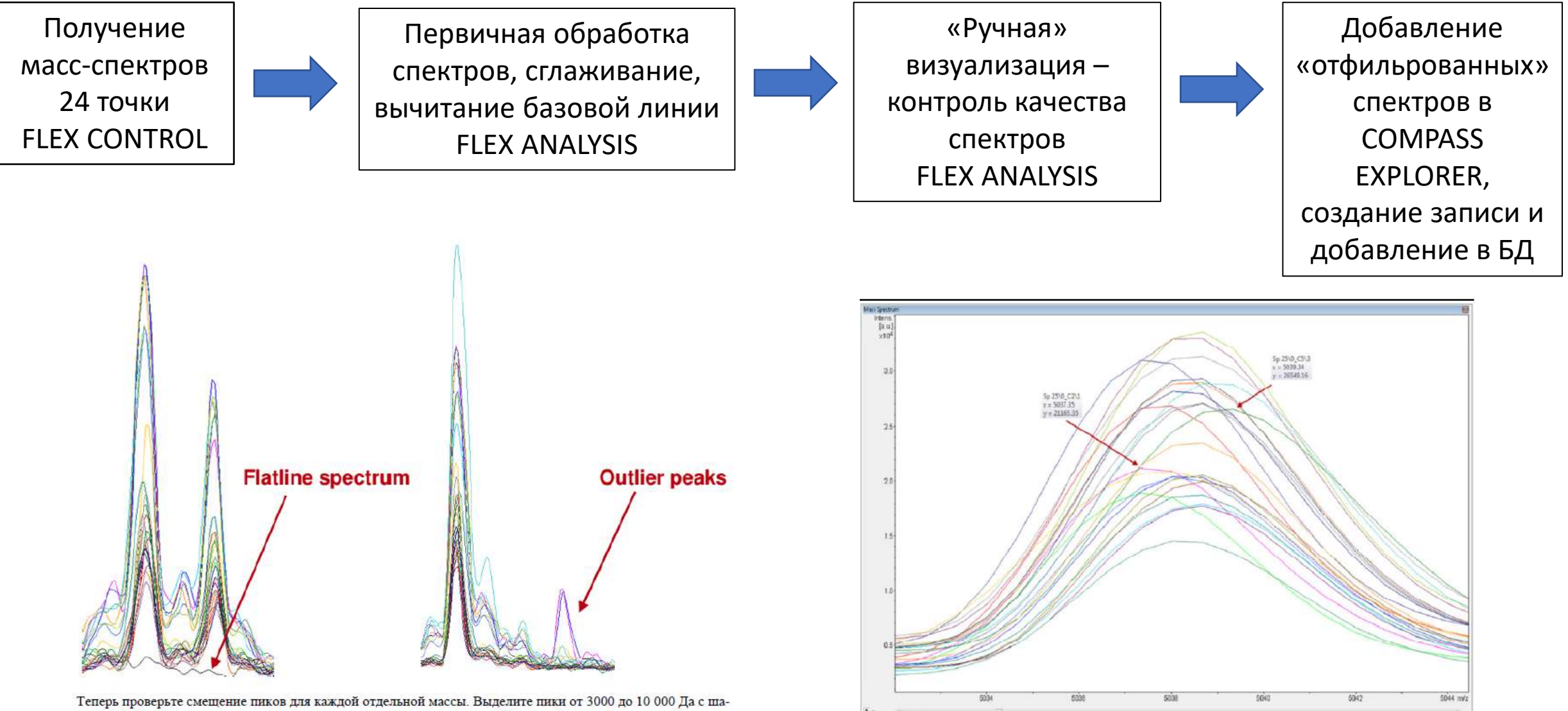

гом 1000 Да. Допустимое смещение пиков между спектрами для самой большой и самой маленькой масс не должно превышать 500 ррт.

#### Добавление штаммов в БД в программе Microbe analysis

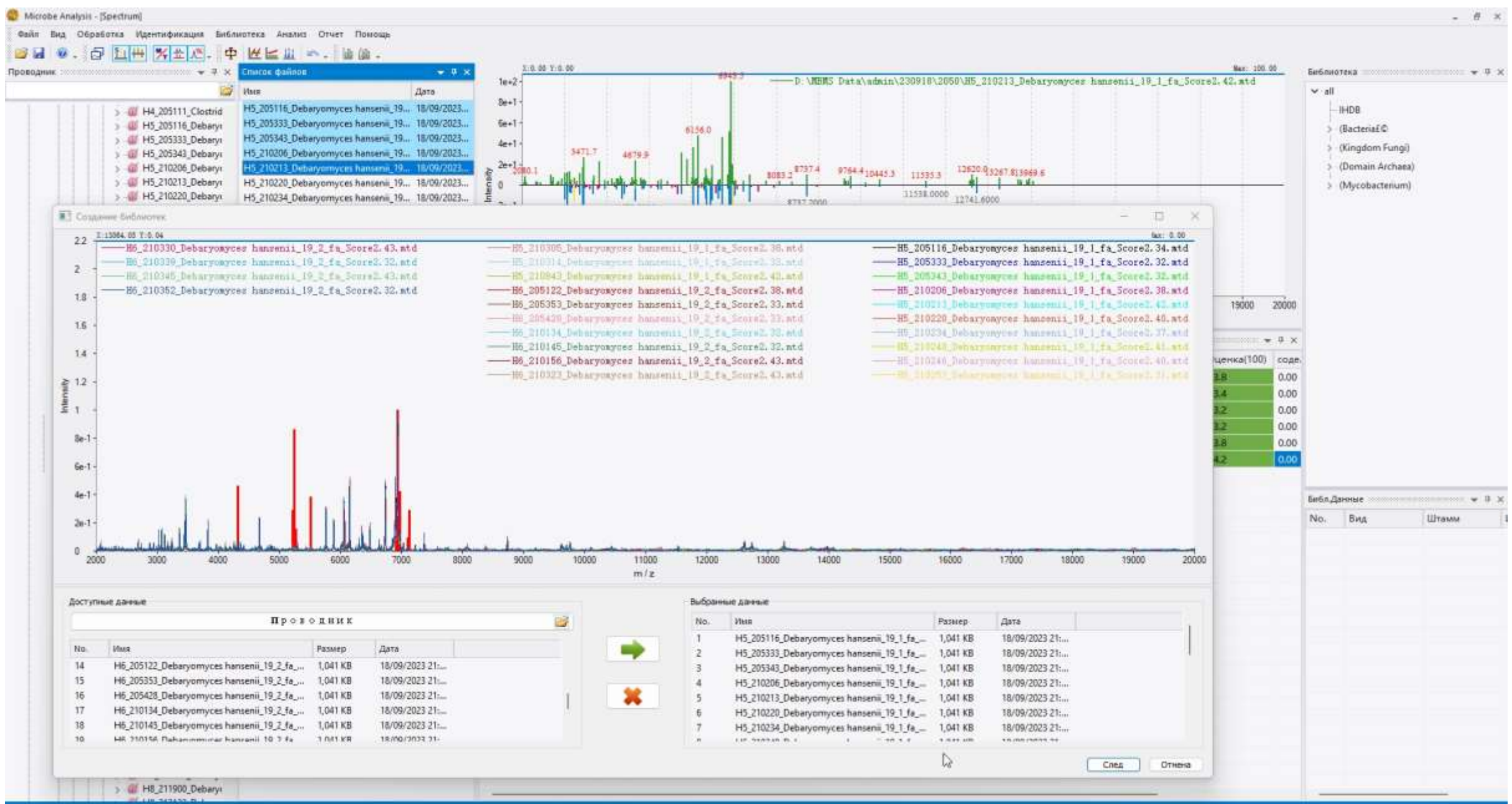

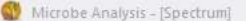

Файл Вид Обработка Идентификация Библиотека Анализ Отчет Помощь

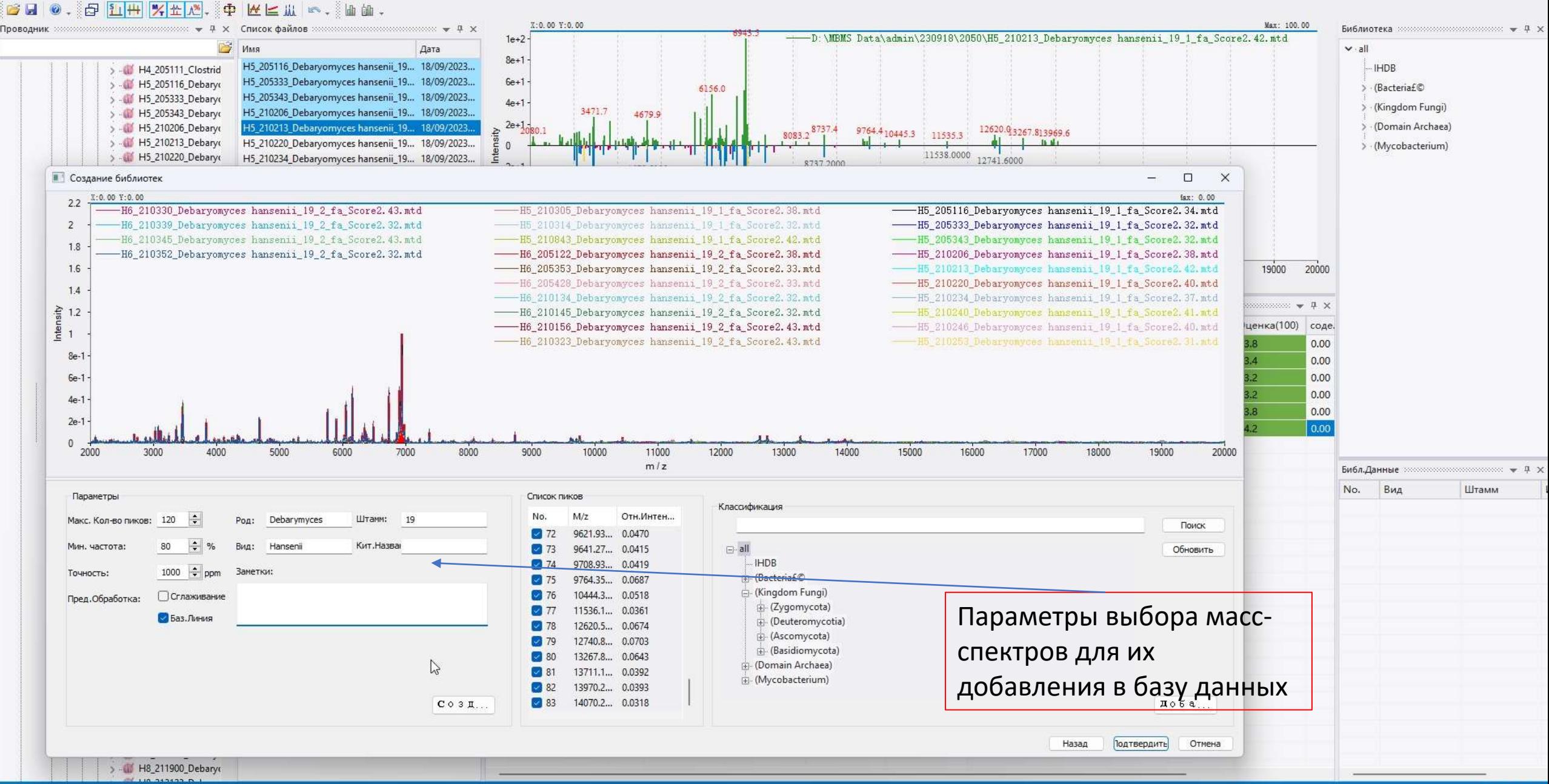

Построение дендрограмм

#### Построение дендрограмм в ПО COMPASS EXPLORER (Bruker)

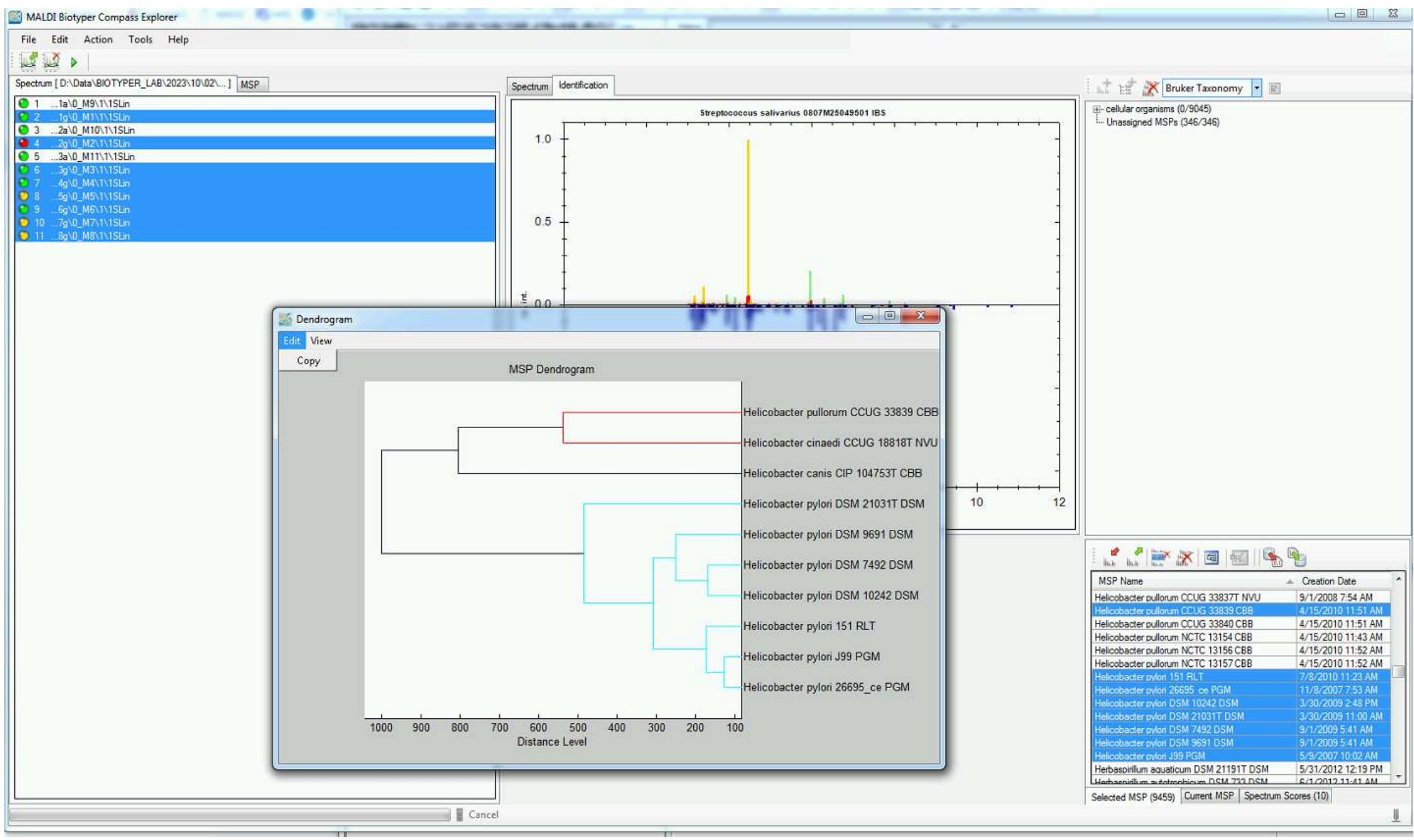

#### Построение дендрограмм в ПО Microbe analysis

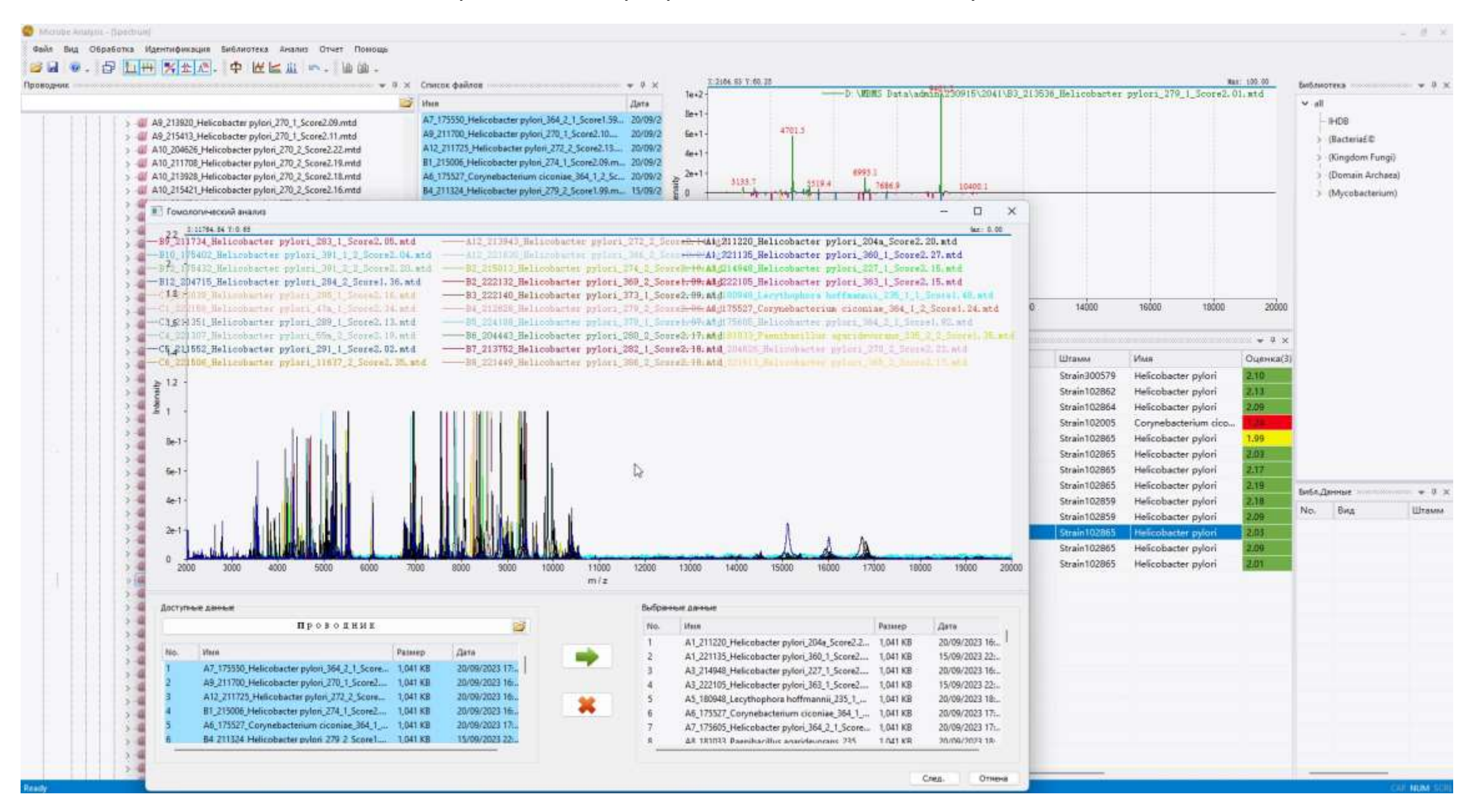

Невозможно добавить штаммы из БД фирмы производителя

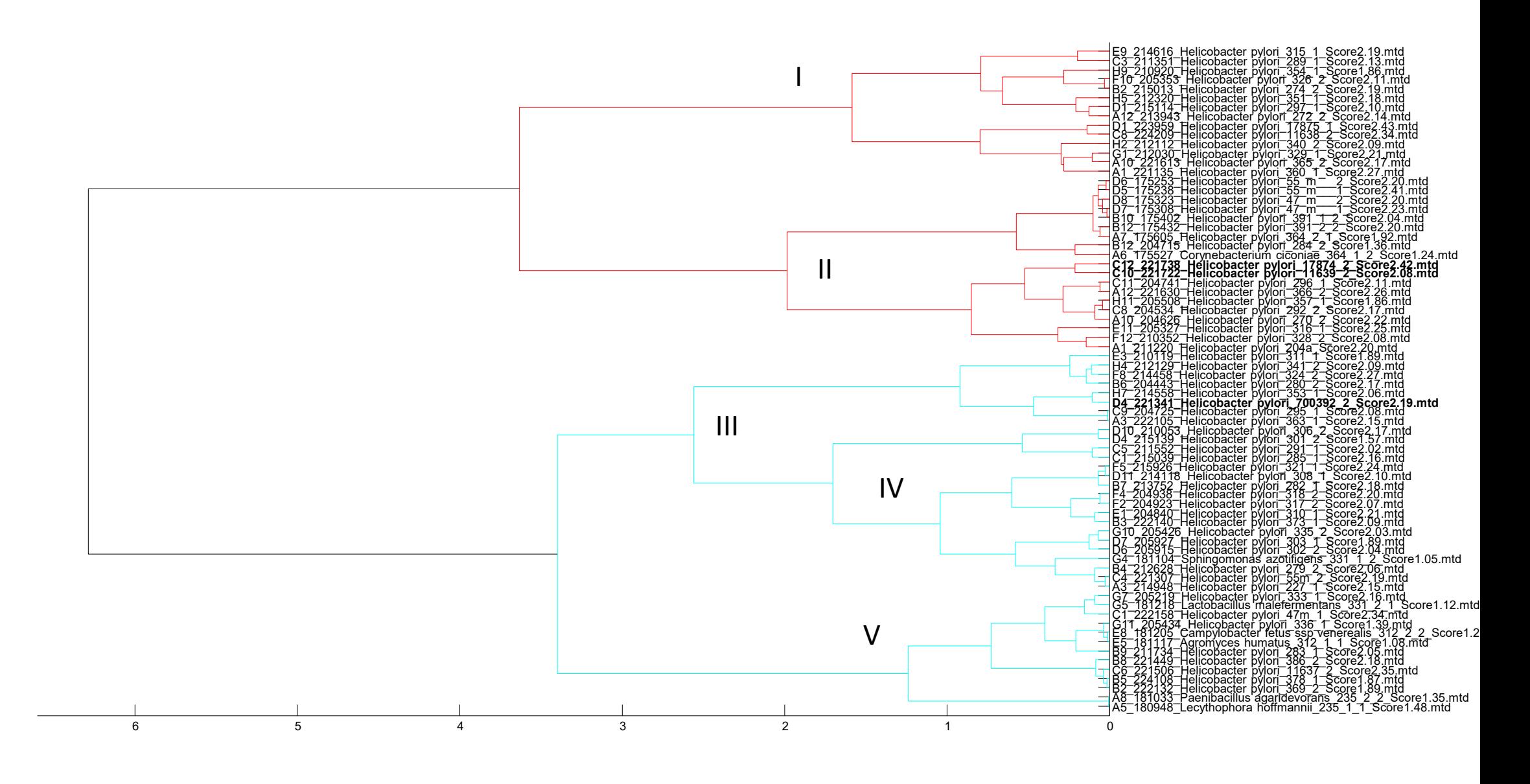

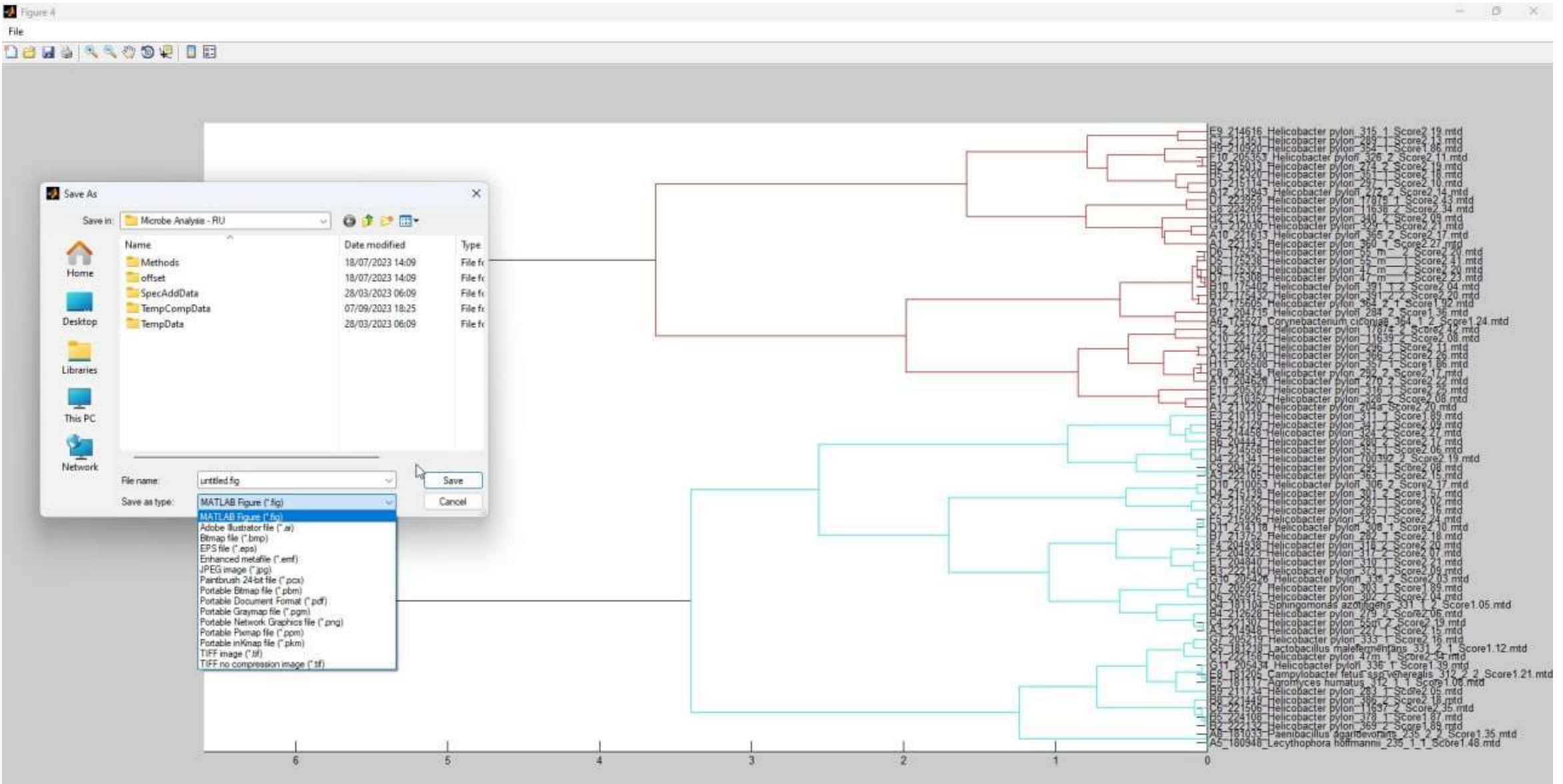

## **Сравнение результатов идентификации 70 штаммов клинических изолятов** *Helicobacter pylori* **на приборах АЛМАСС-БИО (Альгимед) и Bruker Ultarflextreme**

Колонии наносили на мишень прямым нанесением (расширенный протокол) в 5 биологических повторностях (отдельные колонии) и в 4 технических повторностях по протоколу с лизисом муравьиной кислотой. Далее проводили масс-спектрометрический анализ стандарными методами для типирования

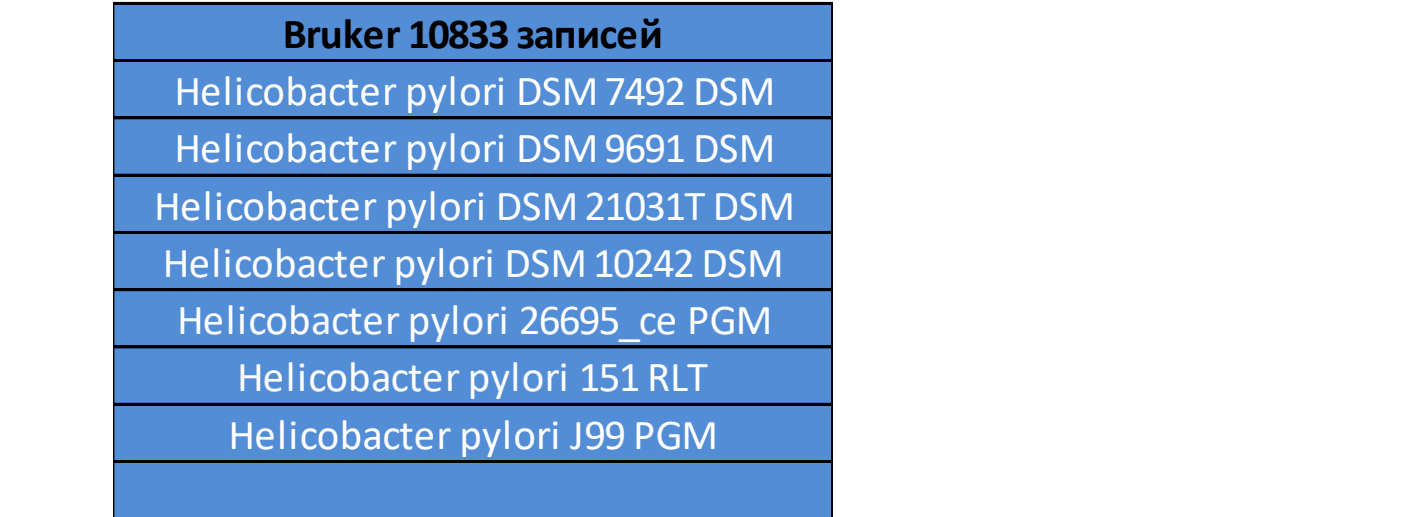

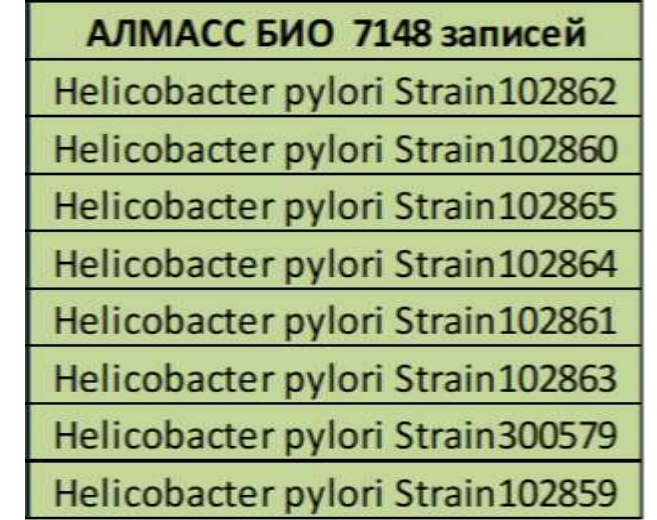

?

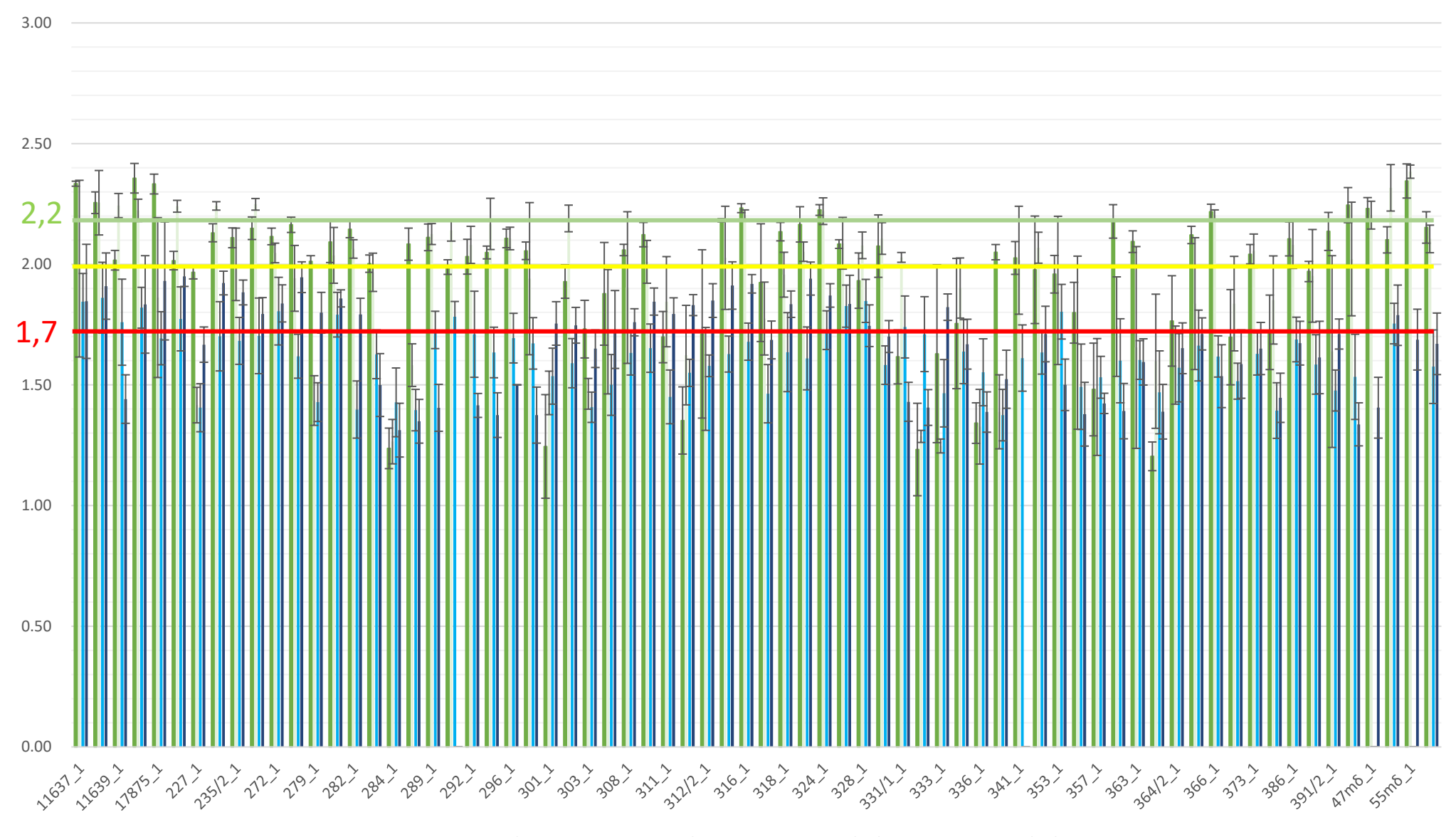

Идентификация клинических изолятов бактерии *Helicobacter pylori* на масс-спектрометрах АЛМАСС БИО и Bruker Ultraflextreme

## **Сравнение результатов идентификации 70 штаммов клинических изолятов** *Helicobacter pylori* **на приборах АЛМАСС-БИО (Альгимед) и Bruker Ultraflextreme**

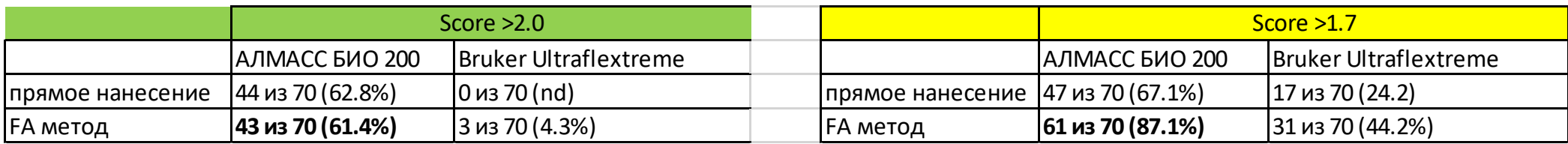

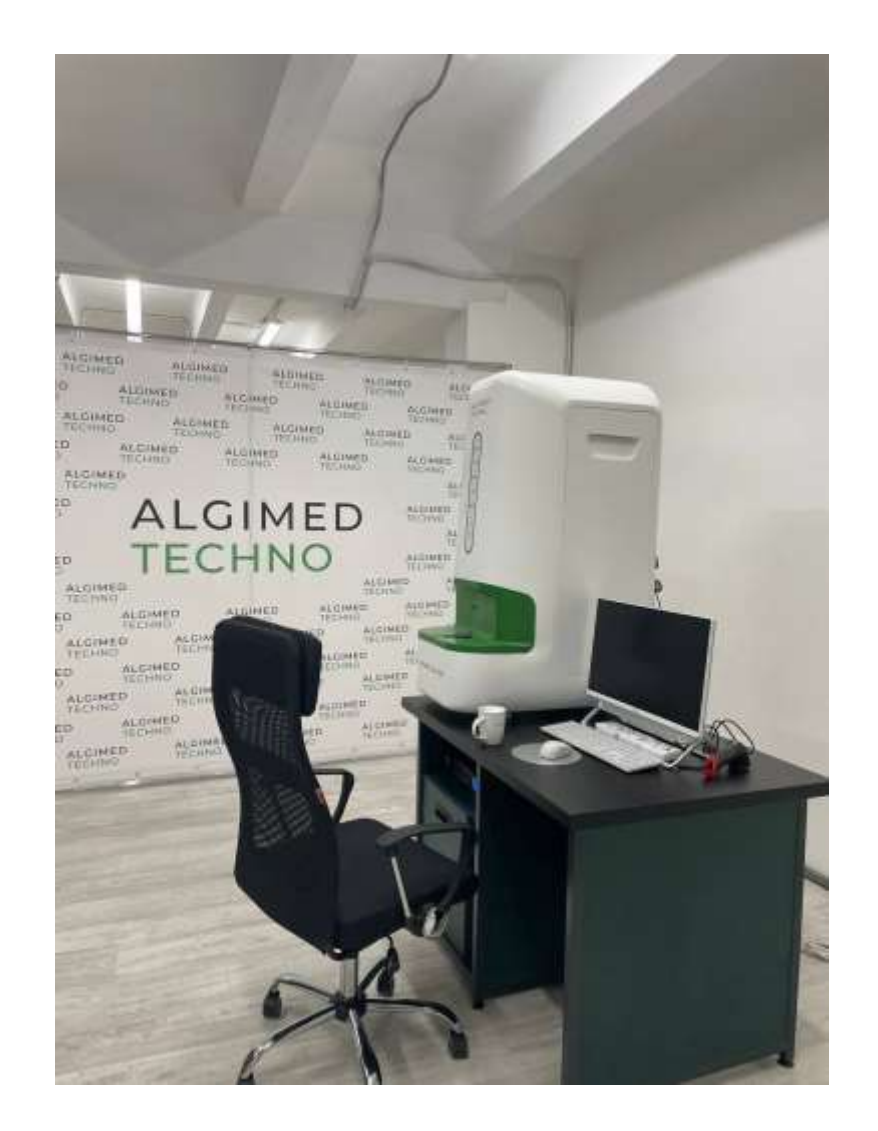

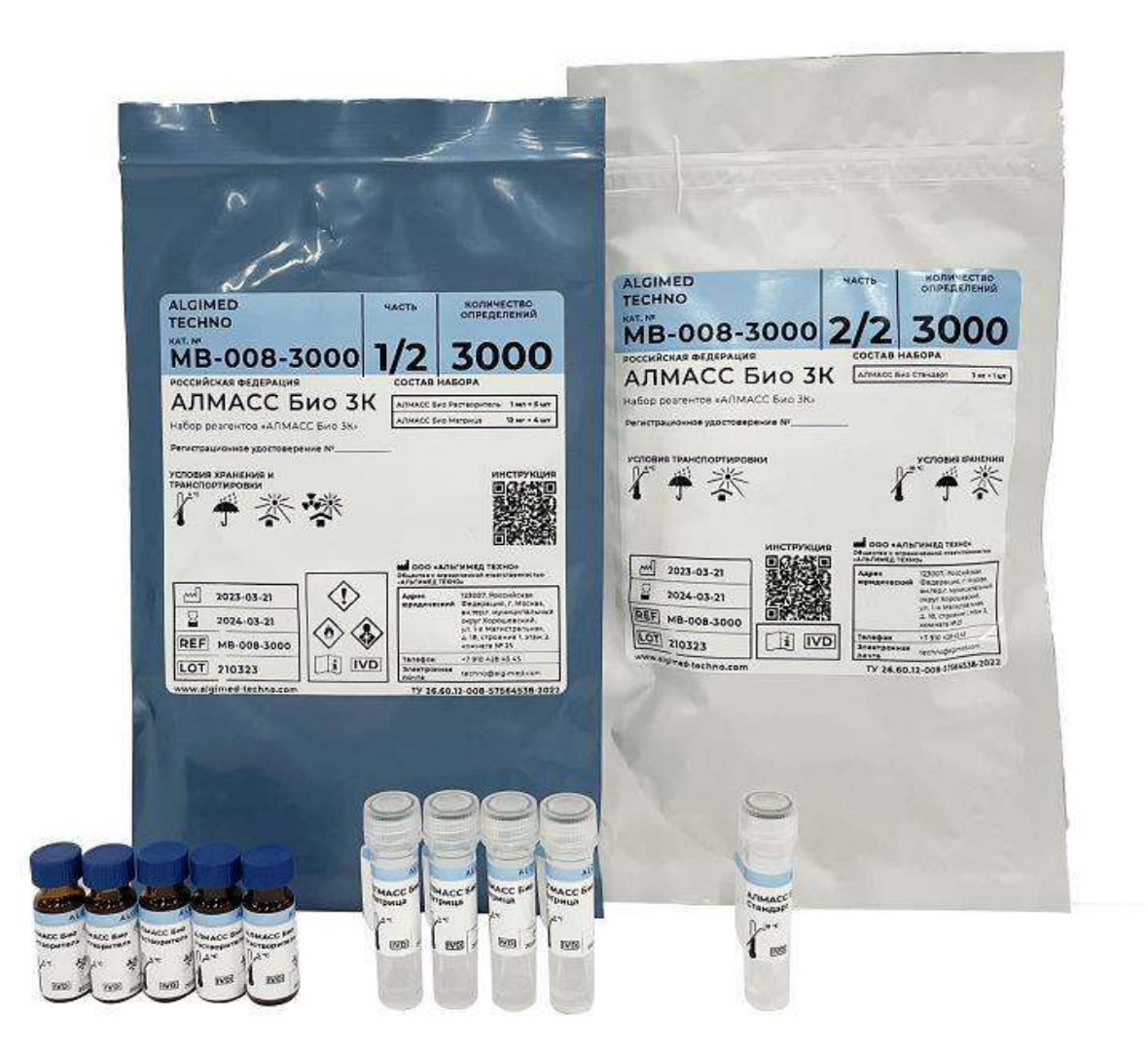

## Порционная матрица, Растворитель для матрицы

Стандарт

#### Выводы

- 1) Проведено сравнение наполнения базы данных штаммов программно-аппаратных комплексов АЛМАСС БИО 200 (Альгимед Россия) и MALDI biotyper (Bruker, Германия). Определено, что общих видов в БД 1831, уникальных видов в БД MALDI biotyper 3921 в БД АЛМАСС БИО 643.
- 2) Проведено сравнение интерфейса и возможностей программ управления и идентификации приборов АЛМАСС БИО 200 и Bruker Ultraflex/Microflex в плане удобства работы, освоения программного обеспечения и функциональности.
- 3) Проведено сравнение результатов идентификации 70 штаммов клинических изолятов *Helicobacter pylori* на данных приборах. На приборе АЛМАСС БИО идентифицировано до вида 44 из 70 (62.8%) исследуемых штаммов, до рода 61 из 70 (87.1%); на приборе Bruker Ultraflex до вида определено 3 из 70 (4.3%) штаммов, до рода 31 из70 (44.2%).

### Пожелания для прибора АЛМАСС био 200

- 1) Сделать базу данных «открытой», чтобы была предоставлена информация о штаммах, как это реализовано у компании Bruker
- 2) Добавить в MICROBE ANALYST возможность добавления штаммов из базы данных для построения деревьев по масс-спектрам. Это нужно, в частности, для определения расстояния на дереве между видами
- 3) Добавить возможность экспорта дерева в формат newick это универсальный формат для построения деревьев, его используют множество сторонних программ для визуализации деревьев.

## **БЛАГОДАРНОСТИ**

Жуховицкому Владимиру Григорьевичу - зав. лабораторией индикации и ульраструктурного анализа микроорганизмов

Фролову Илье Станиславовичу

Насибуллиной Аделии Фанзелевне

Панурину Никите Александровичу

Поляковой Александре Никитичне

Дмитриевой Марине

Сотрудники фирмы Альгимед

Спасибо за внимание!